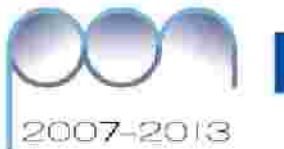

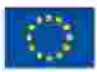

1990 w Elmowe<br>| POUs - Concentrus per la Shisppal (FSE)<br>| B G. Concentrus, Allas Smark is per Opportuniti

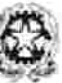

027-114092-4-028-T0000 Monters definitions definitions definitions<br> $\label{eq:2} \begin{array}{ll} \text{Mixture of the hypergeometric}\\ \text{The pre-g.} & \text{Miver of the tree}\\ \text{The pre-g.} & \text{Miver of the tree}\\ \text{For pre-g.} & \text{Miver of the tree}\\ \text{For a tree of the subsequence} & \text{Miver of the tree}\\ \text{For a tree of the tree of the tree}\\ \text{For a tree of the tree of the tree}\\ \text{For a tree of the tree of the tree}\\ \text{For a tree of the tree of the tree}\\ \text{For a tree of the tree of the tree}\\ \text{For a tree of the tree of the$ 

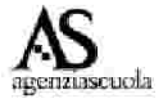

# **I g io v a n i e la m u s ic a**

*d i G. Ba ru z z o , B. De ll'Aq u ila , P. Ra n z a n i*

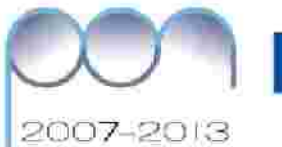

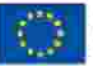

per la tivisata di SSE)

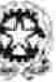

Dastiniti pr la Paponna)<br>El Gpergi Marinemascol active a geodythe list for a state

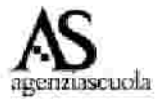

#### **I n tro d u z io n e**

L'attività si inserisce in ambito statistico sia interdisciplinare che extra – scolastico e parte dal presupposto che una attività che rende protagonista lo studente mediante tematiche che lo coinvolgono direttamente è in grado di motivarlo e di ravvivarne l'attenzione.

L'attività di ricerca proposta sviluppa capacità organizzative e decisionali e abitua gli studenti a lavorare insieme al fine di raggiungere gli obiettivi conoscitivi che la ricerca si prefigge. Essa mette in gioco situazioni problematiche che gli studenti possono incontrare nella loro quotidianità e che potranno ritrovare nel proseguo dei loro studi e nella loro vita di adulti.

Essa intende mostrare come si conduce una indagine statistica: dalla scelta del fenomeno su cui indagare alla costruzione di tabelle e relative rappresentazioni grafiche, fino alla individuazione dell'informazione statistica utile per interpretare il fenomeno indagato.

L'attività potrà evidenziare anche le difficoltà che si possono incontrare nella stesura di un questionario, nello scegliere le caratteristiche da osservare, nell'individuare il collettivo delle unità statistiche su cui compiere l'indagine e mostrerà i vantaggi derivanti dall'uso del computer nello sviluppare l'analisi statistica dei dati raccolti.

L'attività proposta, quindi, svolge il ruolo di riassumere conoscenze e competenze di statistica acquisite nel corso del primo biennio ed utilizza conoscenze fornite più approfonditamente dalle altre unità. Ad esse si farà esplicito riferimento nello svolgimento del percorso.

## **De s c riz io n e d e ll'a ttiv ita '**

Si coinvolgono gli studenti per identificare un fenome e sul quale predisporre una indagine statistica discutendo con loro alcune implicazioni che ogni scelta comporta. Questo consentirà anche di valutare la percezione che gli studenti hanno della statistica e delle sue applicazioni e di dare delle indicazioni sullo svolgimento di una indagine e sulle fasi principali in cui si sviluppa.

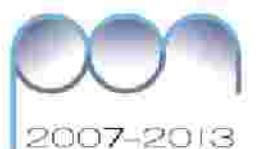

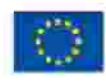

Hiper to Skildport (FSE)

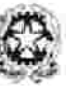

Destinate per la Porponyacione<br>El G per giudes l'esemprene i Lifest I chief el geobrio (el fin di pitutura) europe

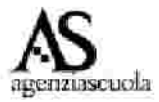

Fra le varie tematiche proposte l'insegnante, assieme alla classe, decide di svolgere un'indagine sui giovani e la musica, per conoscere le preferenze musicali fra i giovani, la loro conoscenza delle diverse espressioni musicali e la loro capacità di utilizzare uno strumento musicale. L'attività sarà svolta dagli studenti con la guida dell'insegnante ed in collaborazione con i compagni di classe e delle altre classi dell'Istituto.

## **Prim a fa s e** *Pre parazione de ll'in dagin e*

Identificato il fenomeno da analizzare l'insegnante condivide con gli studenti l'assegnazione di un titolo, ad esempio: "I giovani e la musica" e sottopone loro alcuni quesiti:

- 1. su chi si andrà ad indagare?
- 2. quanti e quali caratteristiche conviene esaminare?
- 3. come si reperiranno le informazioni scelte?
- 4. quanti "giovani" costituiranno il collettivo sul quale si effettuerà l'indagine?
- 5. il collettivo rispetto al fenomeno indagato è un campione o tutta la popolazione possibile?

Dalla discussione potrebbero emergere le riposte seguenti.

Relativamente al primo quesito-la risposta non è scontata. Si può indagare su: gli studenti della classe, gli studenti di classi parallele, gli studenti di una certa fascia di età, un gruppo di studenti scelti in un modo prestabilito fra tutti quelli dell'Istituto L'insegnante fa notare che comunque le domande proposte individuano lo STUDENTE come "oggetto" dell'indagine; a questo punto l'insegnante definisce **u n ità s ta tis tic a** "lo studente", ovvero l'oggetto su cui si andrà a compiere l'indagine.

Relativamente al secondo quesito gli studenti possono proporre di formulare alcune domande all'unità statistica ad esempio: che musica ascolti? Quante ore al giorno dedichi all'ascolto della musica? Attraverso quale mezzo ascolti musica?…..

L'insegnante chiede di pensare anche alle possibili risposte.

Il docente mette in evidenza che ogni domanda posta individua una caratteristica utile all'indagine da condurre; precisa che la caratteristica prende il nome di carattere e il suo manifestarsi, in altre parole, ciascuna delle possibili risposte prende il nome di **m o d a lità .**

Le informazioni legate all'indagine potrebbero essere raccolte mediante intervista non strutturata o mediante la predisposizione di un questionario che verrà distribuito e sarà compilato da tutte le unità statistiche oggetto dell'indagine.

## **S e c o n d a fa s e** *Il qu e stion ario*

L'insegnante divide in gruppi gli studenti e chiede di formulare alcune domande da sottoporre agli studenti oggetto dell'indagine (unità statistica) circa le loro preferenze musicali e di identificare anche le possibili risposte. Si apre la discussione: quante domande fare? E' più opportuno fare domande a risposta aperta o a risposta L'insegnante fa notare agli studenti che le domande a risposta aperta, ossia **c h iu s a ?** quella tipologia di domande nelle quali chi risponde può farlo senza alcun vincolo, possono creare problemi sia nella interpretazione delle risposte che nell'analisi. A tali problemi possono dare una soluzione le domande a risposta chiusa, ossia quelle in cui la risposta può essere scelta tra più alternative indicate a priori. In questo modo è più facile sia rispondere alle domande che procedere all'analisi delle risposte.

L'insegnante precisa poi che il numero delle domande da sottoporre non deve essere troppo elevato per non stancare chi risponde. Si conviene di formulare un numero di

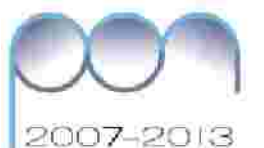

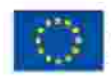

per la Billagger (FSE)

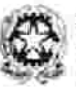

Dansimiti pe la Porponesci<br>El G-per giuden internazional - L active a geodythe list for a state

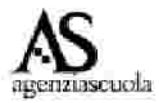

domande che varia da 10 a 25, e si decide con gli studenti di preparare al massimo 25 domande possibilmente a risposta chiusa. Quando nelle domande a risposta chiusa è difficile individuare tutte le alternative possibili, l'insegnante suggerisce di indicare, fra le risposte, la voce "altro specificare" per lasciare spazio a risposte diverse da quelle ipotizzate.

A conclusione del lavoro ogni gruppo presenta alla classe la propria proposta circa le domande da fare agli studenti corredate dalle possibili risposte e dopo discussione e condivisione si scelgono le 25 che formano il questionario.

Dopo una loro attenta lettura l'insegnante guida gli studenti, se necessario, ad una riformulazione delle domande utilizzando un linguaggio semplice e chiaro e a costruire il questionario, scegliendo in modo opportuno l'ordine delle domande da sottoporre agli intervistati.

L'insegnante a questo punto fa collaudare il questionario predisposto dalla classe, sottoponendolo a qualche studente di un'altra classe. Ciò al fine di evitare situazioni di cattiva comprensione delle domande e /o delle risposte formulate

#### *Nota pe r l'in s e gn an te*

Nel caso in cui la rilevazione fosse limitata ad una classe di 30 studenti, si consiglia di limitare il numero di modalità dei caratteri nelle domande per evitare di ritrovarsi con distribuzioni troppo "frastagliate", ossia con un numero eccessivo di modalità con *fre qu en z a un itaria.*

## Scarica il file "questionario"

L'insegnante, prendendo in considerazione alcune domande del questionario chiede agli studenti se le possibili risposte sono tutte valori numerici; la risposta è senza dubbio negativa e l'insegnante procede con gli studenti alla classificazione dei caratteri in quantitativi (distinguendo fra discreti e continui) e qualitativi (sconnessi e ordinabili) dandone la definizione.

## Scarica il file "concetti chiave della statistica"

Successivamente l'insegnante invita gli studenti a completare la seguente tabella riepilogativa inserendo i caratteri osservati secondo la loro tipologia.

#### *Nota pe r l'in s e gn an te*

Tale attività può essere intesa come azione di autoverifica per controllare se effettivamente gli studenti hanno chiare le distinzioni tra le tipologie dei caratteri su *cu i stan no in dagan do e la loro im portan z a.*

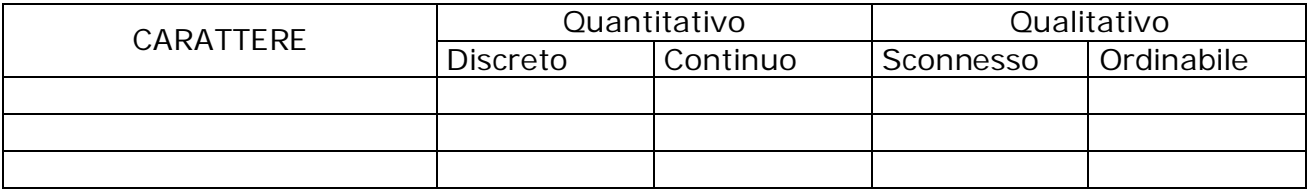

Scarica il file: Schema completo caratteri e loro tipologia

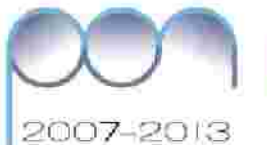

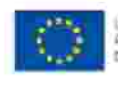

orper lo SAMBUF (FSE)

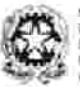

Destinate per la Porponyazione<br>El G-per giutturi recrezioneli i liffosti address condotto (e) for a price ne truit

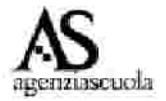

**Te rz a fa s e** : *Rile v azion e de i dati: popolazion e o cam pion e ?*

Quanti studenti verranno coinvolti nella compilazione del questionario? Detto altrimenti, la nostra indagine si limita a descrivere scientificamente la relazione fra i giovani e la musica nella nostra classe, oppure in alcune classi della nostra scuola, oppure nella nostra scuola, oppure ciò che vorremmo è estendere ad esempio a tutta la regione quanto osserviamo nella nostra indagine?

Si apre una discussione sulla scelta fra *indagine totale quando l'informazione* raccolta è riferita al solo insieme di unità che sono state rilevate, o *indagine* **c a m p io n a ria** quando l'informazione statistica ottenuta viene riferita ad un collettivo più ampio rispetto a quello che ha fornito i dati. L'insegnante evidenzia i pro e contro delle due scelte.

Fa notare che, se il collettivo di riferimento è grande, la rilevazione totale, necessita di un lungo tempo per la fase di rilevazione, un costo elevato per il materiale dell'indagine, un tempo lungo per l'organizzazione dei dati rilevati e loro analisi mentre la rilevazione campionaria, effettuata per risalire dal campione alla popolazione di cui il campione è parte, richiede tecniche di rilevazioni particolari e fa comunque nascere il problema dell'attendibilità dei risultati campionari che sono, in questo caso, una stima dei gusti e comportamenti della totalità degli studenti (popolazione) da cui è stato tratto il campione sottoposto ad indagine. Nel caso studiato l'insegnante orienta gli studenti a limitarsi alla descrizione del fenomeno "I giovani e la musica" o in un insieme di classi parallele per mettere in luce i gusti e i comportamenti in ambito musicale tra studenti coetanei oppure su studenti di classi in verticale, qualora si fosse interessati ad analizzare le diversità di gusti e comportamenti in ambito musicale anche rispetto all'età.

#### *Nota pe r l'in s e gn an te*

E' chiaro da quanto detto che il collettivo studiato è inteso come una popolazione e le conclusioni a cui si giungerà non possono essere estese al di fuori del collettivo di riferimento. E tuttavia è questo il momento per far comprendere la differenza fra *rile v azion e totale e cam pion aria e la div e rs a fin alità fra le due .*

Nell'esempio proposto, per problemi di tempo e costo, si è deciso di effettuare l'indagine su alcune classi terze, quarte e quinte dell'istituto e di distribuire il questionario a tutti gli studenti presenti il giorno della rilevazione.

Qualunque sia la scelta, l'insegnante dividerà la classe in gruppi per la consegna del questionario, col permesso degli insegnanti, agli studenti delle classi scelte chiedendo ai compagni di rispondere con attenzione alle domande poste.

**Qu a rta fa s e** : *L'organ izz azion e de i dati raccolti*

#### *La m atrice de i dati*

dati raccolti: la *matrice dei dati*. L'insegnante fa notare che dopo la raccolta dei dati si deve affrontare l'organizzazione delle informazioni reperite e suggerisce di predisporre un foglio in cui inserire tutti i

Come organizzare la matrice dei dati?

L'insegnante aiuta gli studenti alla sua costruzione e consiglia di dividere un foglio in tante colonne quante sono le domande, più una che cont umero che identifica il

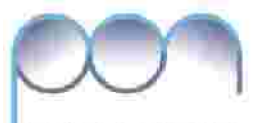

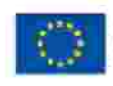

per la tivisata di SSE)

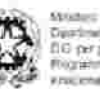

Destinatio per la Porpron<br>El G-per giudinal manusco chies (unit) is control to the section

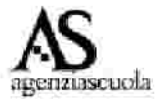

2007-2013

questionario, e in tante righe quante sono le unità statistiche intervistate, più una che fa da testata e riporta il riferimento alle domande.

Nella matrice dei dati completata, ogni riga si riferisce ad una unità statistica osservata e ne rappresenta il profilo ottenuto, registrando la risposta a ciascuna delle domande del questionario. In ogni colonna poi si troveranno tutte le risposte ottenute nel collettivo rispetto alla domanda indicata in testata.

Il docente fa enumerare i questionari, per poterli individuare più facilmente e, divisa la classe in gruppi, consegna loro i questionari per l'inserimento dei dati raccolti nella matrice predisposta. Suggerisce di porre molta attenzione in questa procedura in quanto esiste il rischio che, in questa delicata fase, si possano introdurre errori sia di lettura che di registrazione. Al fine di agevolare l'inserimento dei dati l'insegnante propone di utilizzare una opportuna codifica delle modalità dei caratteri qualitativi, e suggerisce di assegnare alla risposta, che l'intervistato fornisce ad ogni domanda, la lettera che gli corrisponde nel questionario, in modo che la trascrizione dei dati non richieda ulteriori operazioni che potrebbero generare errori.

Scarica il file "questionario"

Scarica il file "matrice dati .xls"

#### *Nota pe r l'in s e gn an te*

La proposta che segue si avvantaggia dell'uso del computer, particolarmente utile quando il collettivo rilevato è molto numeroso. La matrice dei dati può essere costruita, ovviamente anche a mano, quando la rilevazione si limita a 20-30 unità. Essa è comunque utile perché avvicina gli studenti al linguaggio simbolico e mostra l'importanza quotidiana di tale linguaggio anche al di là dei confini della matematica. La parte che segue è sviluppata in maniera tradizionale. L'implementazione con foglio elettronico è presentata nel file Uso del foglio elettronico

Scarica il file "Uso del foglio elettronico"

Di seguito è riportata una ipotesi di matrice dei dati:

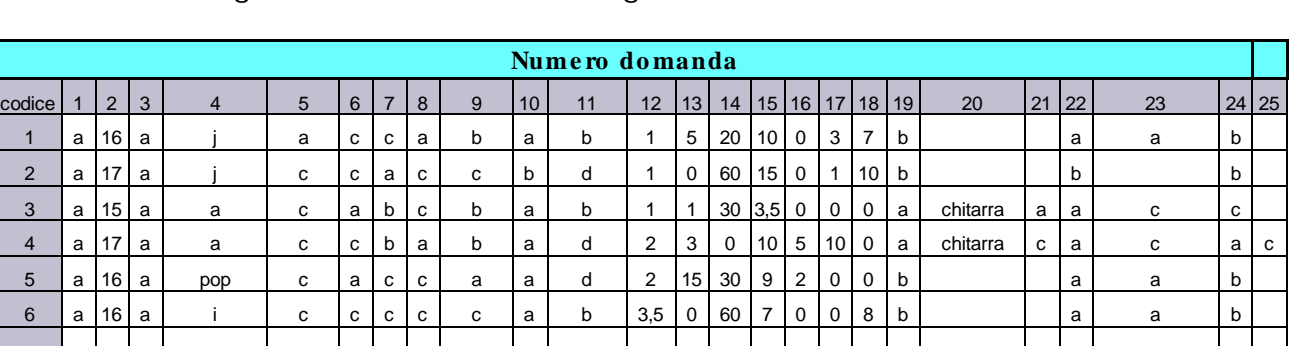

I.T.I.S. "C. Zuccante" Indagine statistica sul tema "I giovani e la musica" a.s. 2009/10

L'insegnante fa riflettere sul contenuto della matrice ponendo alcune domande: Cosa significa il codice 1? Cosa è inserito nella riga con codice 1? E nella colonna contrassegnata con il numero 5? E nella riga codificata con 3?

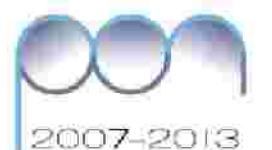

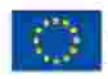

per lo SMagger (FSE)

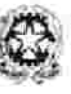

ElG per giutterim ADI HH 4 GANZIO DO 100 TONO ETATA

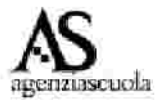

L'insegnante fa notare che la matrice dei dati fornisce una immagine dettagliata del collettivo studiato ma che in tale situazione, a causa della variabilità con cui si presentano i diversi caratteri, non si riescono a cogliere le tendenze di fondo, le eventuali relazioni e, in particolare, non è facile operare confronti.

## Scarica il file "uso del foglio elettronico" – Parte A

Il passo successivo è lo spoglio dei dati cioè il conteggio degli studenti (unità statistiche) che presentano la stessa modalità di un carattere o la combinazione di modalità di due caratteri.

#### *S poglio m an u ale e con te ggio*

*Nota pe r l'in s e gn an te*

Da un punto di vista didattico, per stimolare gli studenti ad apprendere una metodologia di lavoro rigorosa e coinvolgente è utile separare la fase dello spoglio dei dati e delle costruzione della distribuzione, dalla presentazione della tabella con titolo *e d e v en tu ale fon t e .*

Per fornire una prima descrizione del fenomeno I giovani e la musica, l'insegnante fa osservare alla classe che è necessario fornire le informazioni mediante tabelle, grafici e indici di sintesi di alcune caratteristiche del fenomeno studiato. L'insegnante può chiedere ad esempio qual è la distribuzione delle unità statistiche secondo la loro età (in anni compiuti)? Come si farà a rispondere?.

L'insegnante può proporre di effettuare la "classificazione ed enumerazione manuale" delle unità statistiche che presentano le modalità di un particolare carattere proponendo l'uso del seguente schema:

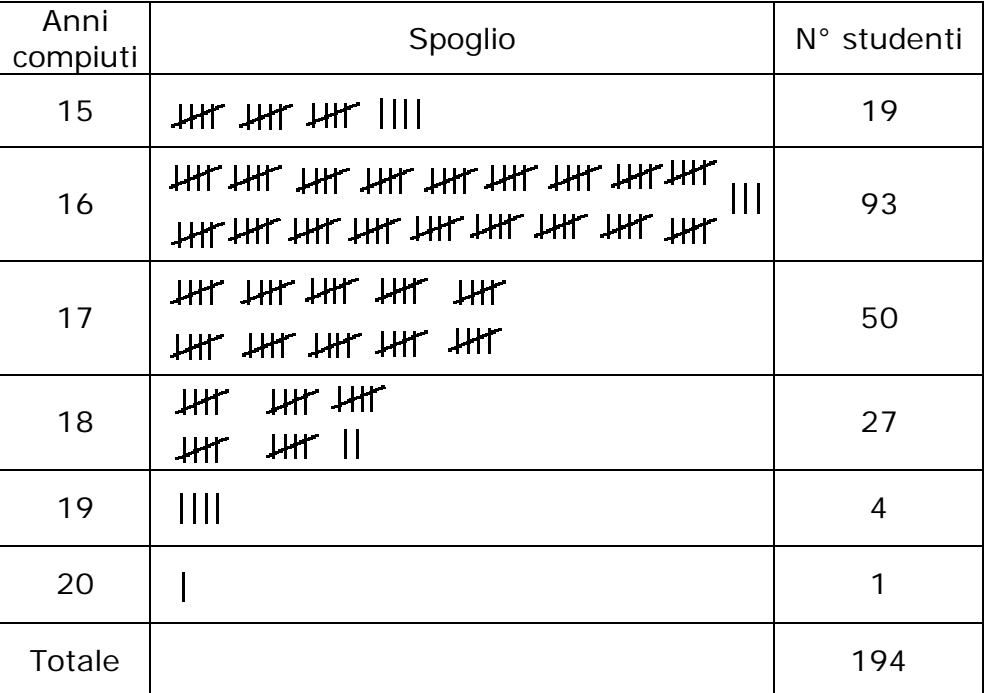

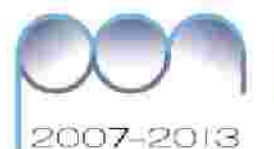

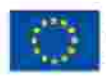

per la SAlabar (FSE)

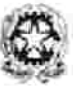

Dua-Smith per la Porport<br>El G-per giuden Viterrisso chies (unit) is control to the section

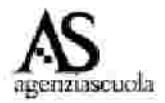

Questo passaggio fa capire agli studenti il processo che porta alla costruzione della cioè all'associazione (modalità; numero di unità **d is trib u z io n e d i fre q u e n z e** statistiche che presentano quella modalità). Il numero di unità statistiche si chiama  $\mathbf{f}$ re $\mathbf{q}$ uenza assoluta $\mathbf{a}$  . Con scrittura simbolica, se il carattere  $X$  presenta le modalità  $x_i$ per i=1,...s (dove s rappresenta il numero delle diverse modalità osservate) ed n(x<sub>i</sub>) è la frequenza di  $x_i$ , la distribuzione delle frequenze assolute è costituita dalle s coppie  $[x_i; n(x_i)]$ 

#### *Nota pe r l'in s e gn an te*

L'operazione di classificazione di un collettivo rispetto alle modalità di un carattere non è altro che la partizione di un insieme in sottoinsiemi disgiunti. Mentre la frequenza assoluta è la cardinalità di ciascun sottoinsieme. L'insegnante potrà decidere se sottolineare o meno questo aspetto. Così come potrà utilizzare la scrittura simbolica *s e la class e lo con s en t e*

**Quinta fase:** Costruzione delle distribuzioni di frequenze

Costruzione delle distribuzioni semplici di frequenze (caratteri sconnessi o discreti)

Dal prospetto di spoglio precedente è immediata la costruzione della distribuzione degli studenti intervistati secondo il carattere " età in anni compiuti":

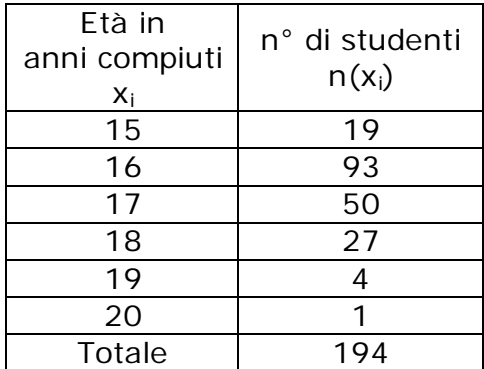

Una interessante informazione che può essere reperita dalla matrice dei dati è quella relativa alle preferenze in campo musicale.

## Scarica il file "uso del foglio elettronico" – Parte B

Nella tabella successiva viene riportata la distribuzione secondo il genere di musica principalmente ascoltata dagli studenti intervistati. L'insegnante suggerisce agli studenti, nel fare lo spoglio, di tenere conto del modo in cui i rispondenti hanno specificato il genere di musica principalmente ascoltato quando hanno scelto come risposta "altro"

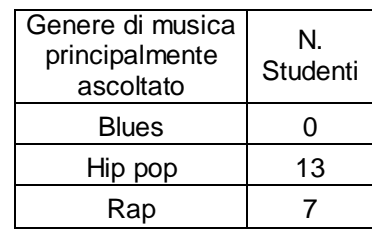

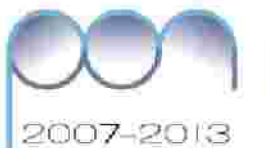

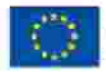

HIGH U SHIEBU (FSE)

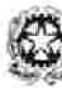

Destinato per la Porponyazione<br>El G-per giudent venezzone i Lifesch address condotto (e) for a price ne smokk

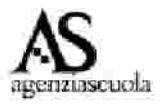

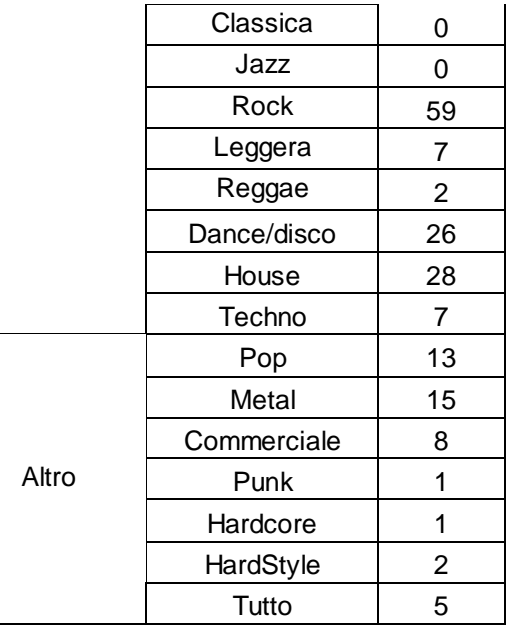

L'insegnante fa notare come dalla elaborazione delle risposte a questa domanda sono emerse delle informazioni che non erano state tenute in debita considerazione in fase di preparazione del questionario.

Scarica il file "uso del foglio elettronico" – Parte C

## Costruzione di distribuzioni semplici di frequenze in classi (caratteri continui)

L'insegnante propone di costruire la distribuzione degli studenti rispetto al tempo dedicato all'ascolto della musica. Il tempo, come si è già indicato, è un carattere quantitativo continuo ed è stato chiesto agli intervistati di esprimerlo in ore. L'insegnante suggerisce allora di ripartire le modalità osservate in classi di ampiezza pari ad 1 ora.

prima ora dalla seconda si ammette che appartenga all'intervallo 1 -------- 2. E' Essendo il tempo continuo, la suddivisione in intervalli è una convenzione che richiede di evidenziare gli istanti di passaggio da un intervallo al successivo e di stabilire a quale intervallo questi istanti appartengono. Così in questo caso l'istante che separa la l'esigenza classificatoria che rende uguali fra loro tutti gli studenti che hanno dichiarato di dedicare 2 ore all'ascolto della musica, ossia fra 1 ora compresa e 2 ore escluse

Lo spoglio rispetto al tempo dedicato in media all'ascolto quotidiano fornisce la tabella seguente:

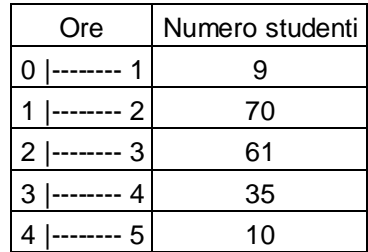

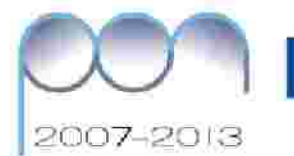

ze per ki fikkepur (1986)<br>Alter Smark e per Opport

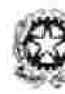

Se didi Rooce Destinate and Angrovescient<br>EIG per putter freentood Uffor V additional gendo in 1998 for city affairment in unload FOOTH wall that an shall present like car ne muit

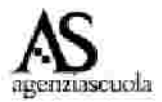

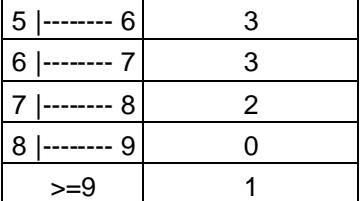

Scarica il file "uso del foglio elettronico" – Parte D

## *Costru zion e di distribu zion i doppie*

L'insegnante chiede agli studenti se è possibile costruire una distribuzione doppia congiunta che metta in relazione l'età in anni compiuti con il numero di concerti dal vivo a cui gli studenti hanno partecipato e domanda se gli anni compiuti possono condizionare il numero dei concerti dal vivo seguiti. L'insegnante guida alla costruzione del piano di spoglio seguente:

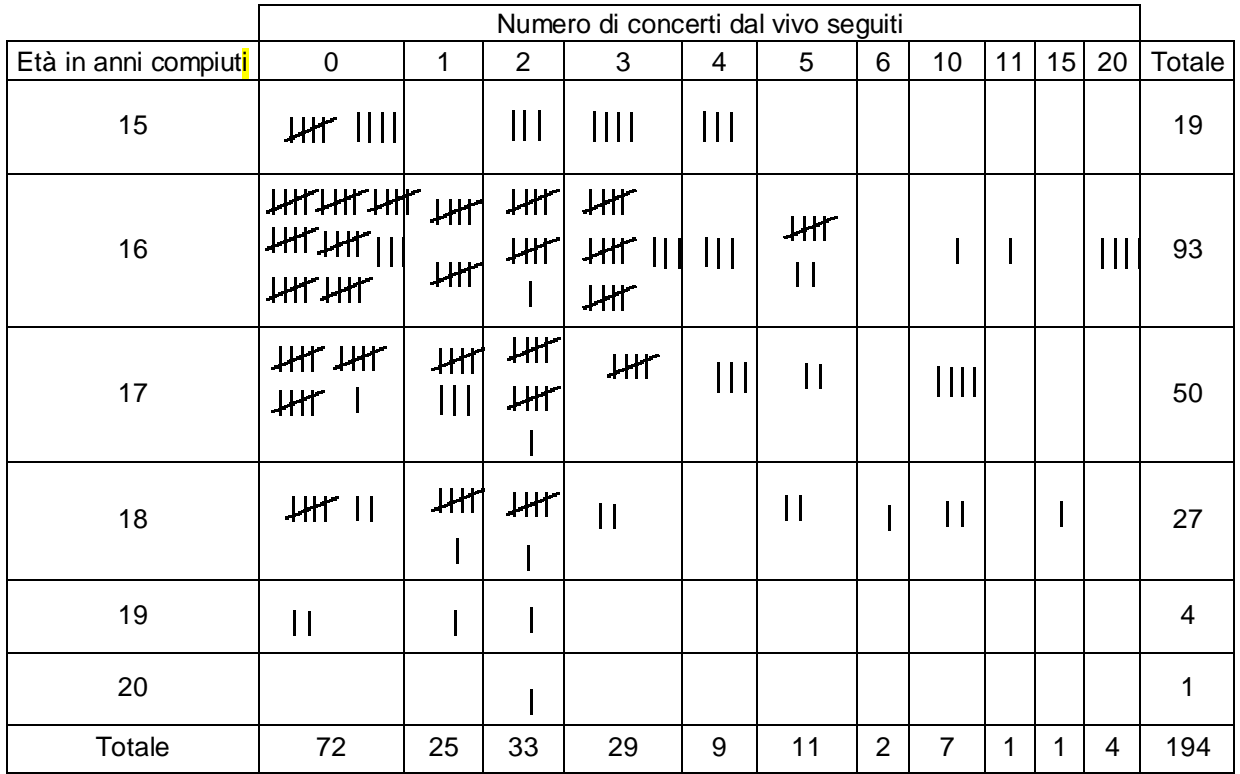

La distribuzione doppia di frequenze degli studenti intervistati per età in anni compiuti e numero di concerti dal vivo seguiti è la seguente:

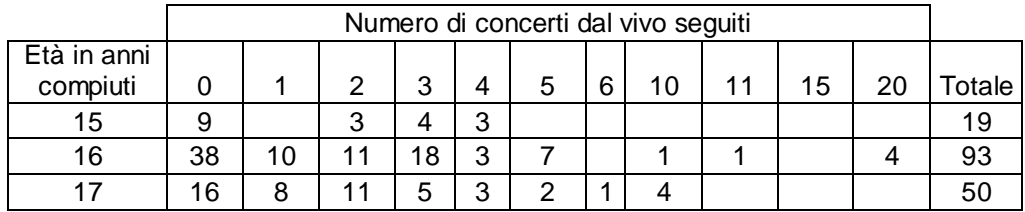

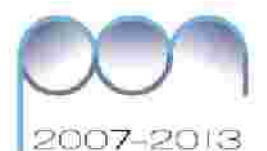

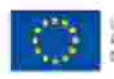

per la Billagger (FSE)

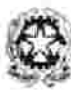

Destinato per la Porpromiscion<br>El G-per giudent transpossi i Uff address condotto (e) for a price ne smokk

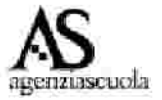

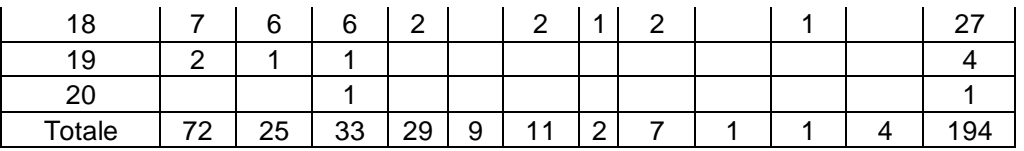

L'insegnante chiede ai ragazzi: se si esclude la colonna di chi non è mai stato a concerti, qual è la coppia di modalità (età, numero dei concerti) più frequente? Esistono due parti della tabella dove le frequenze si rarefanno, quali? Si può essere sorpresi dal fatto che 4 studenti di 16 anni siano stati a più di 20 concerti? La tabella dà l'idea che al crescere dell'età si modifica la distribuzione del numero di concerti dal vivo seguiti?

L'insegnante chiede alla classe se i gusti musicali sono o non sono condizionati dal genere. Cosa serve per dare la risposta? L'insegnante suggerisce agli studenti di costruire una distribuzione dove gli intervistati sono classificati contemporaneamente secondo il genere di musica principalmente ascoltato e il genere. La distribuzione che si ottiene riguarda gli studenti intervistati per genere di musica principalmente ascoltato e genere

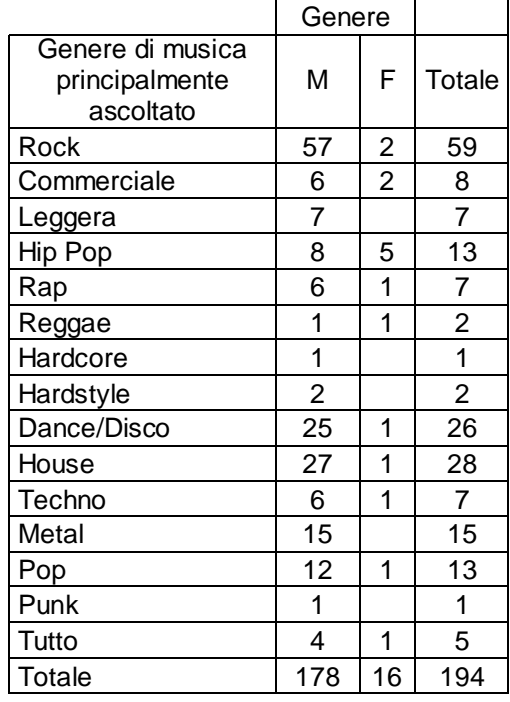

**Sesta fase:** Presentazione delle distribuzioni di frequenze

Una volta costruite le distribuzioni semplici e/o dopp e l'attenzione sulla loro presentazione in modo che tutti, sia coloro che le hanno costruite sia coloro che le vedono per la prima volta, siano in grado di leggere ed interpretare correttamente l'informazione statistica in esse contenuta.

Osserva che una tabella per essere facilmente comprensibile deve possedere:

un titolo contenente l'indicazione del carattere analizzato, del collettivo studiato del luogo e dell'epoca della rilevazione; •

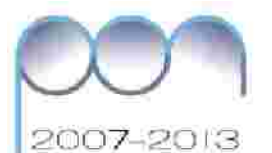

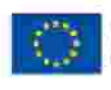

orper lo Skieger (FSE)

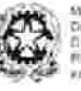

Destinato pe la Porpormazioni<br>EIG per giutto l'internazionali i Ultur IV abilité à geobra (di fond affatture europe of the 18

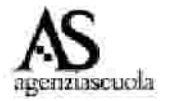

- un contenente i dati della classificazione: modalità del carattere e **co rp o** frequenze;
- l'annotazione che indichi la fonte dei dati.

L'insegnante invita gli studenti a completare le distribuzioni costruite precedentemente con gli elementi appropriati.

## *Tabe lle con t e ne n ti distribu zion i s e m plici di fre qu e n z e*

Per quanto riguarda l' età, l'insegnante fa notare che avere 15 anni compiuti, significa che non si sono ancora compiuti i 16 anni, perciò dire 15 anni compiuti corrisponde ad indicare l'età con l'intervallo chiuso a sinistra 15 |---- 16. Pertanto la distribuzione ricavata nella 5° fase, può essere riscritta nel modo seguente, senza alcuna modifica delle frequenze osservate.

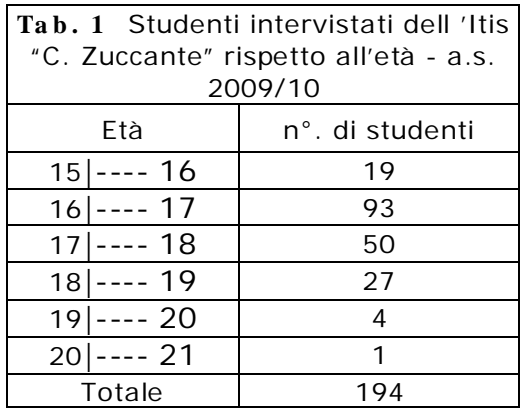

Fonte: Indagine sui Giovani e la musica, Itis "C. Zucc " Mestre a.s. 2009/10

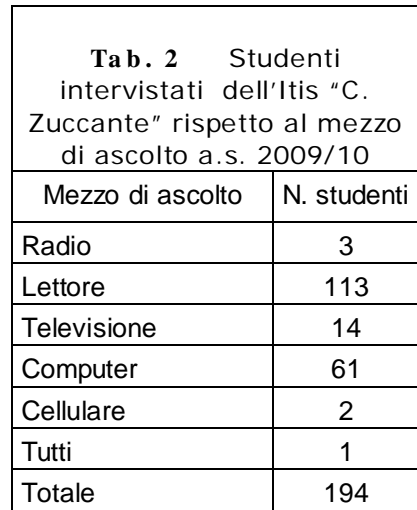

Fonte: Indagine sui Giovani e la musica, Itis "C. Zucc " Mestre a.s. 2009/10

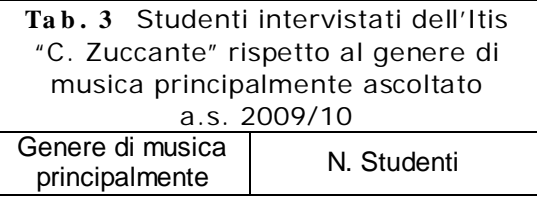

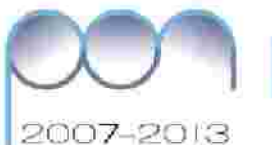

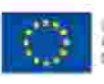

USHEW (FSE)

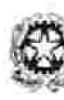

Duartmeits per la Ponycom<br>El G-per gi Alter Internazion active el geodorio (el fondi all'uft of the 19

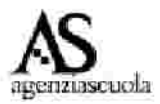

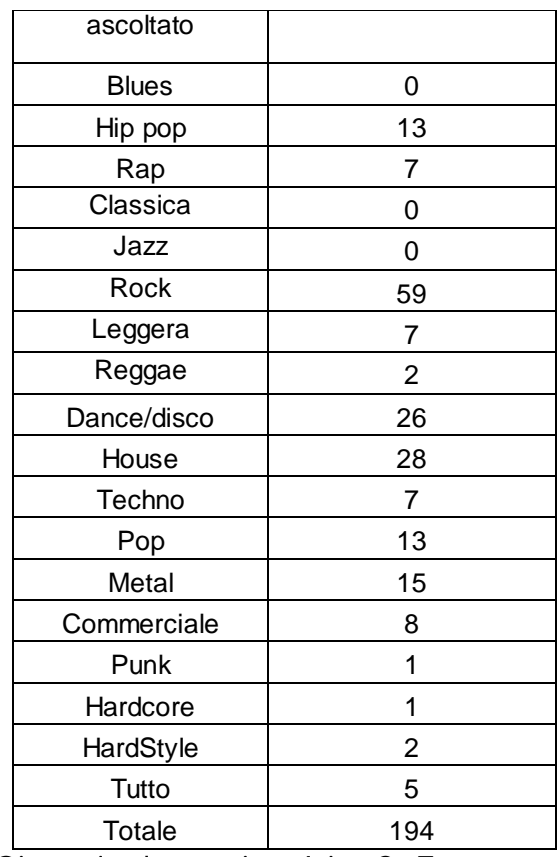

Fonte: Indagine sui Giovani e la musica, Itis "C. Zucc " Mestre a.s. 2009/10

#### *Nota pe r l'in s e gn an te*

Dall'analisi dei dati in questo caso emerge che gli studenti intervistati non sono interessati alla musica classica, al blues e al jazz. L'informazione statistica fornita può essere lo spunto per coinvolgere l'insegnante di lettere (o, se presente, di musica) al fine di capire come mai il collettivo analizzato presenti un gradimento tanto basso per questi generi musicali in un paese che può essere considerato la culla del melodramma e che ha avuto musicisti importantissimi nel campo della musica classica. Dipende dalla tipologia di scuola dove è stata fatta l'indagine? Dipende dal fatto che per gustare tale tipo di musica occorre una maturità diversa che si acquista con gli anni? Può essere dovuto al fatto che in generale questo tipo di musica passa raramente nei mezzi di diffusione di massa e solo relegato in trasmissioni di nicchia?

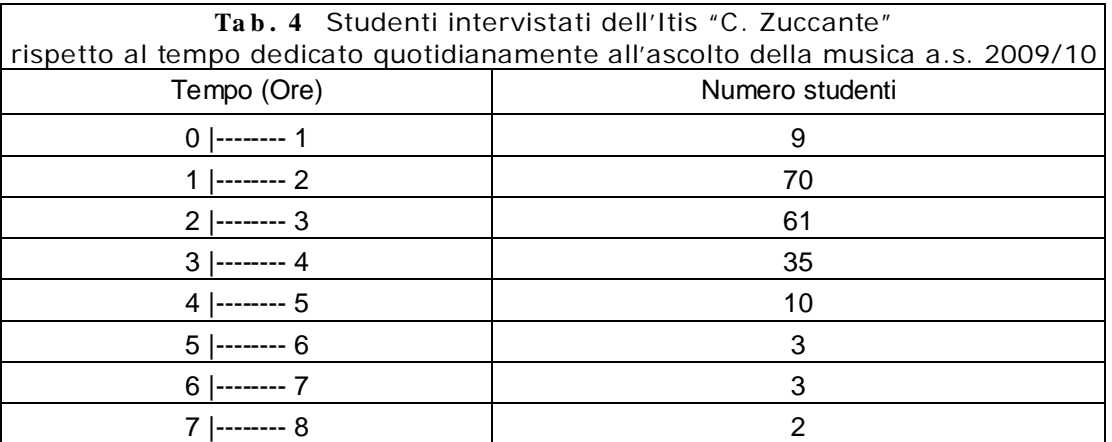

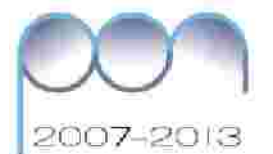

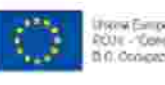

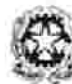

DEPARTMENT (FSE)

Destinate per la Porpremazione<br>El G-per giutteri menzione il Ulturi V addition and people to the form of the second and then an shall present the car ne muit

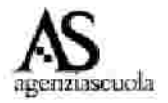

8 |------- 9 0 9 |-------- 1

Fonte: Indagine sui Giovani e la musica, Itis "C. Zucc " Mestre a.s. 2009/10

*Tabe lle con t e ne n ti distribu zion i doppie di fre qu e n z e*

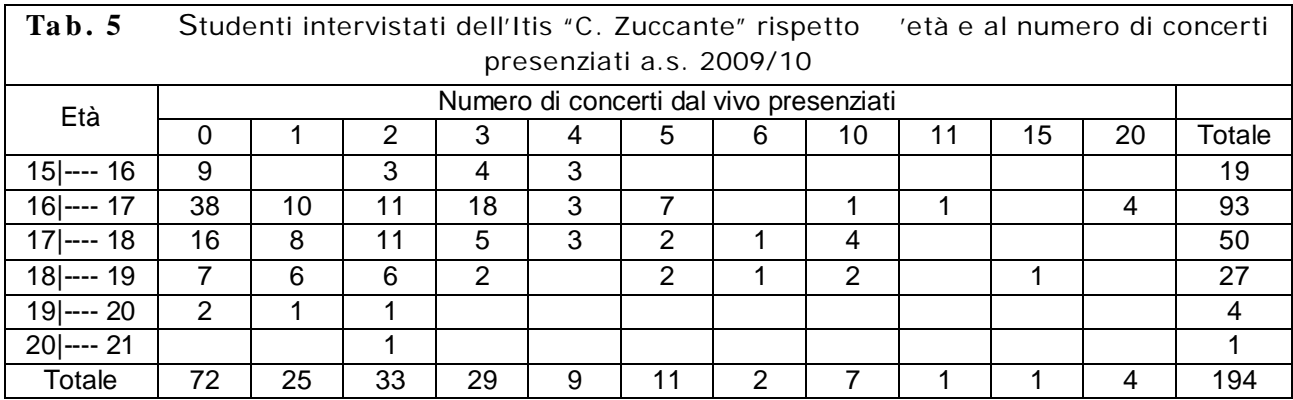

Fonte: Indagine sui Giovani e la musica, Itis "C. Zucc " Mestre a.s. 2009/10

Studenti intervistati dell'Itis "C. Zuccante" rispetto al genere e al genere di musica principalmente ascoltato **Ta b . 6**

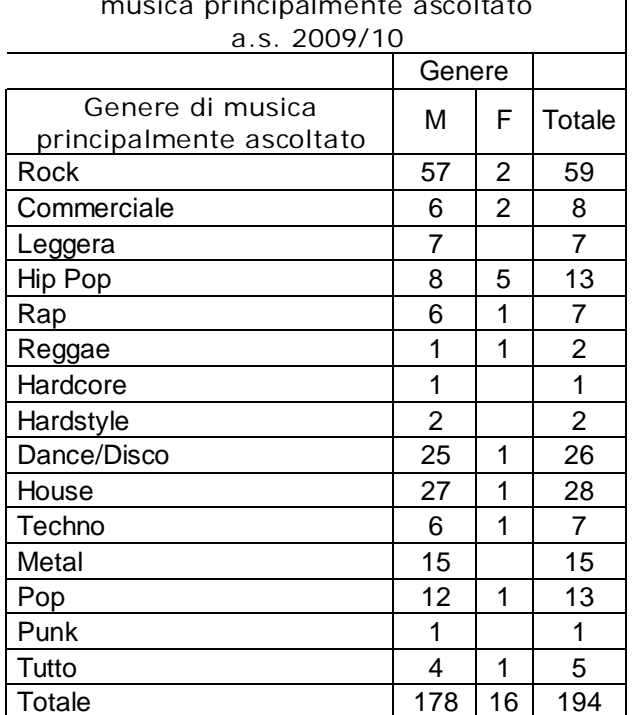

Fonte: Indagine sui Giovani e la musica, Itis "C. Zucc " Mestre a.s. 2009/10

L'insegnante fa osservare che utilizzando le tabelle è ora possibile rispondere ad alcune domande:

Quale genere musicale è principalmente ascoltato dagli studenti? I maschi e le femmine intervistate hanno le stesse preferenze musicali? A quanti concerti ha partecipato la maggioranza degli studenti di 17 anni?

Quanti studenti di 15 anni hanno assistito a 3 concerti?

14

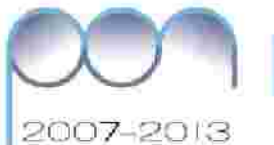

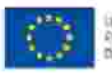

.<br>Jako Sunak i por Oppoh

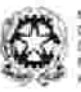

Destinate per la Porponessione<br>El G-per giuden freenzissel - Ullisch chief il geators (il) thru postum compe **Floora** real entral two study hypers is in cy-**Great Strucks** 

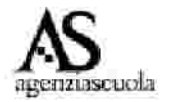

## **S e ttim a fa s e** *Rappre s e n tazion i grafiche*

frequenze ottenute, propone agli studenti di rappresentarle attraverso un grafico. L'insegnante per osservare meglio alcune caratteristiche delle distribuzioni di Come si può rappresentare la distribuzione degli studenti intervistati rispetto alle preferenze musicali? E rispetto al tempo dedicato all'ascolto della musica? E rispetto al mezzo utilizzato per l'ascolto della musica? E rispetto all'età?

L'insegnante fa notare che è necessario riflettere sulla scelta del grafico più adatto a rappresentare le distribuzioni ottenute poiché i caratteri rilevati hanno diversa natura: qualitativi, quantitativi suddivisi in classi e non.

Per aiutare gli studenti, l'insegnante presenta una sc ui sono descritti i tipi di grafico da utilizzare a seconda del carattere da visualizzare.

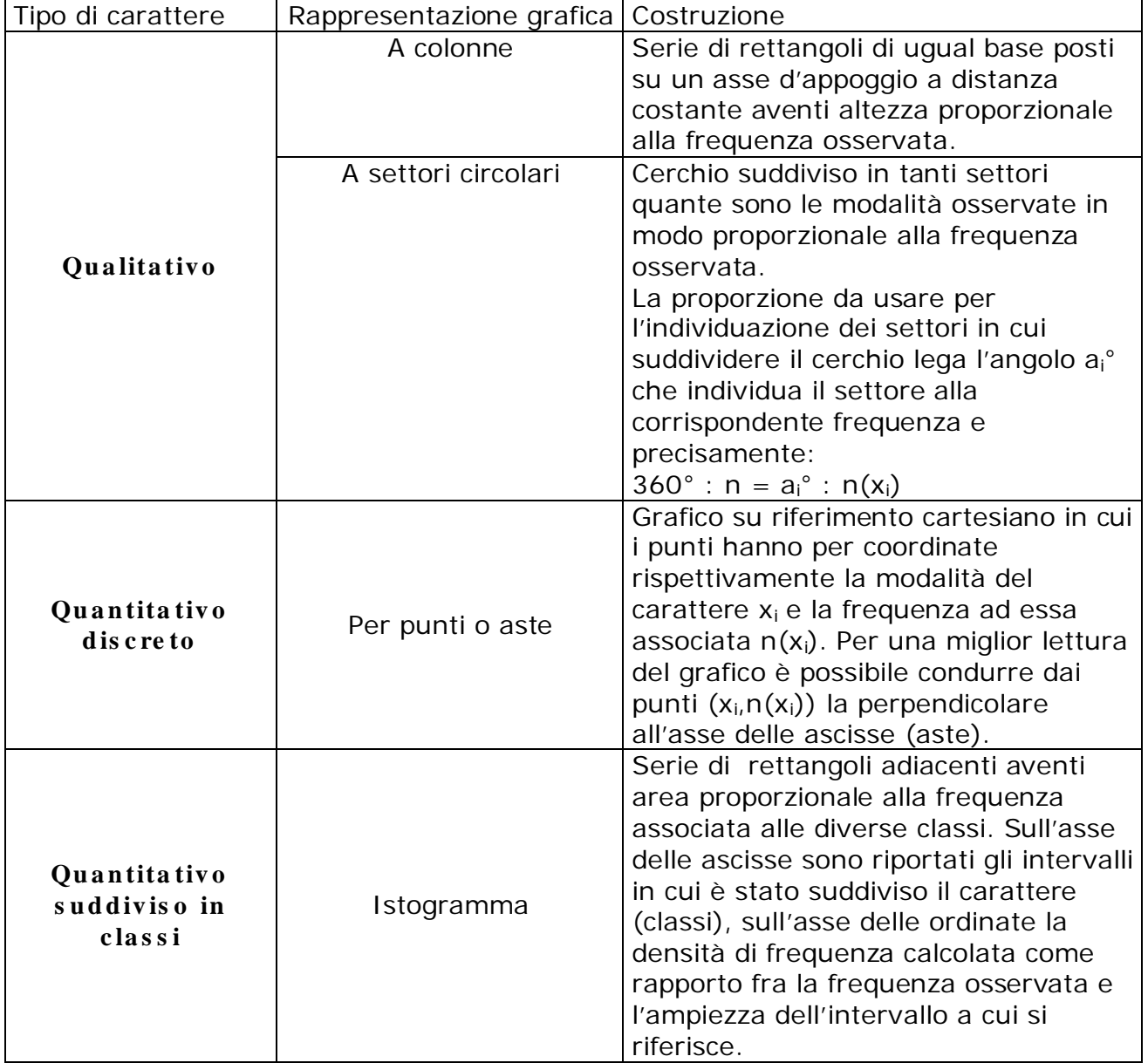

*Nota pe r l'in s e gn an te*

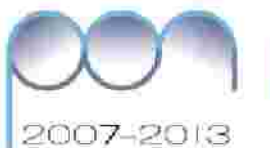

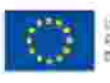

or per lo SAlebor (FSE)

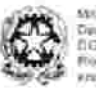

.<br>Dio per putto lar la Porpormazioni<br>Dio per putto l'atenzzionali i Lifest Iv chief il geators (il) thru postum compe all the strike models on ne muit

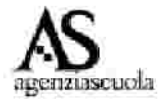

L'insegnante, in laboratorio, può mostrare i diversi grafici proposti dal foglio di calcolo (ad es. excel) mettendo in evidenza per ciascuno di essi l'uso corretto a seconda del *tipo di caratt e re da rappre s en tare .*

Come prova di autoverifica l'insegnante propone di predisporre una tabella dove indicare, per ogni tipologia di rappresentazione grafica, i caratteri osservati nell'indagine per i quali l'uso della rappresentazione è corretto.

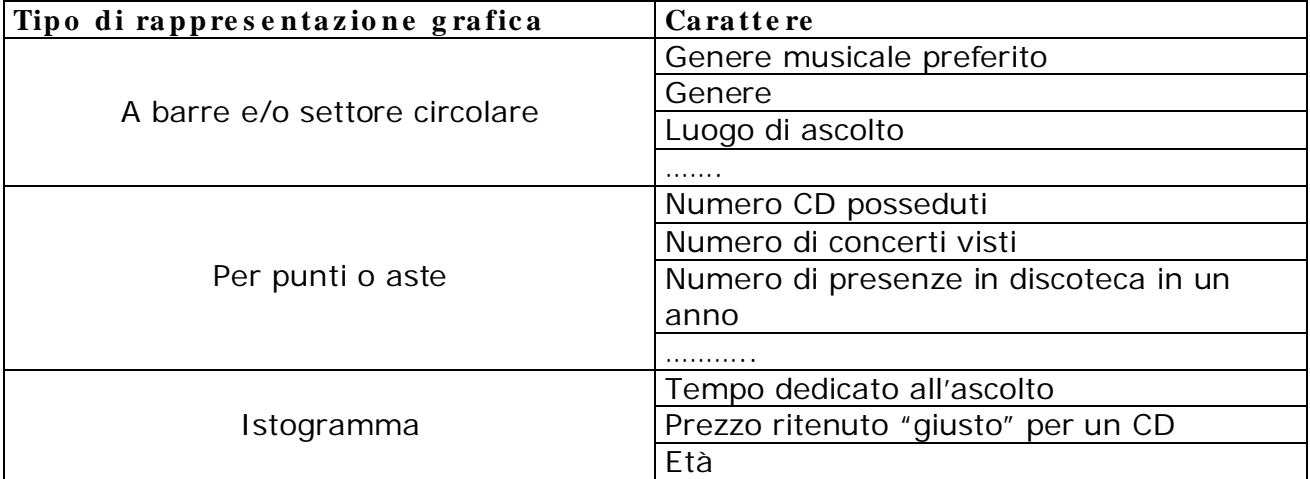

L'insegnante fa costruire per le distribuzioni trovate i relativi grafici.

Per la distribuzione in Tab. 2 la rappresentazione scelta può essere la seguente che trasforma la distribuzione osservata in percentuali sul totale.

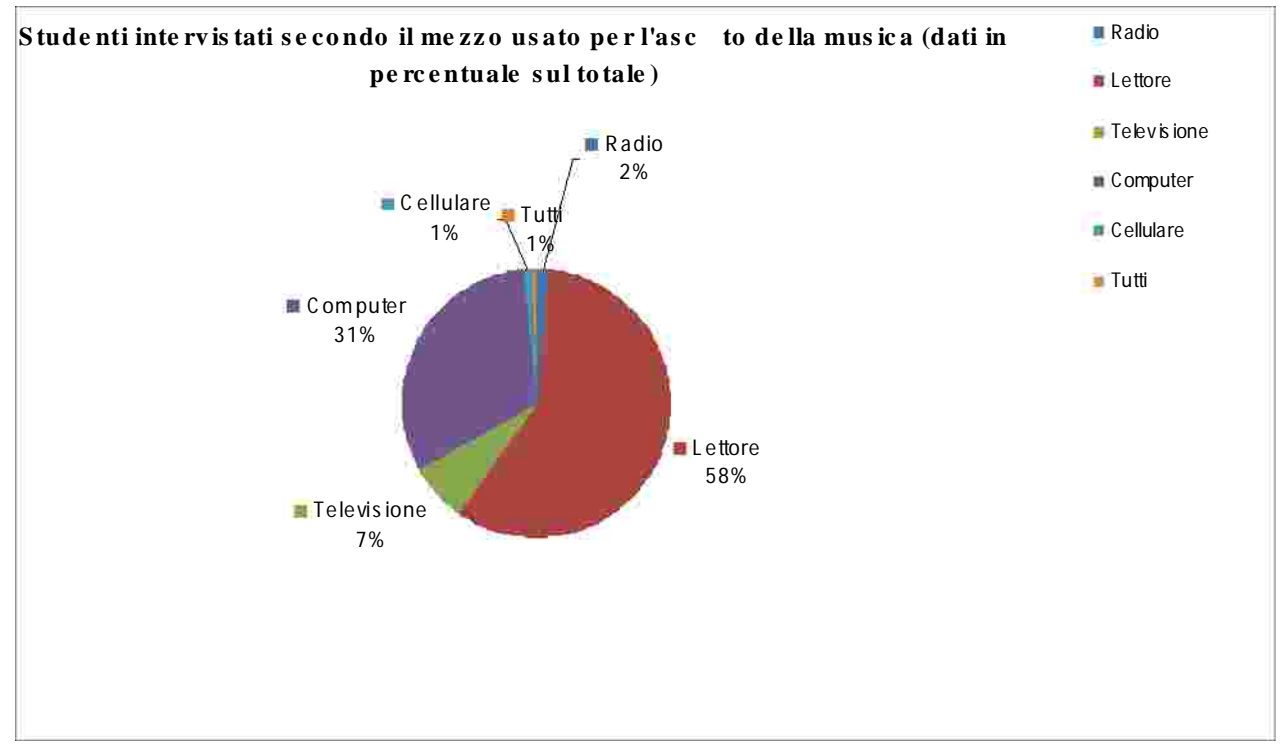

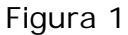

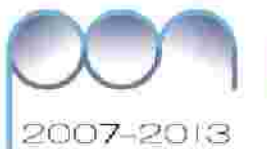

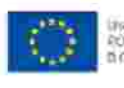

ize për ki fikisippi (FSE)<br>Jato Susali e par Oppodu

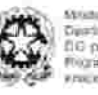

Se dida Rooce Destinations is Perportractes<br>EIG per pubblicamento di Ullius IV<br>Frigativación e pedrosi (In tro) (Eutude conte al pe u Alugo i il ce lone south

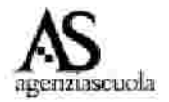

Per la distribuzione di tabella 3 viene proposto un grafico a colonne.

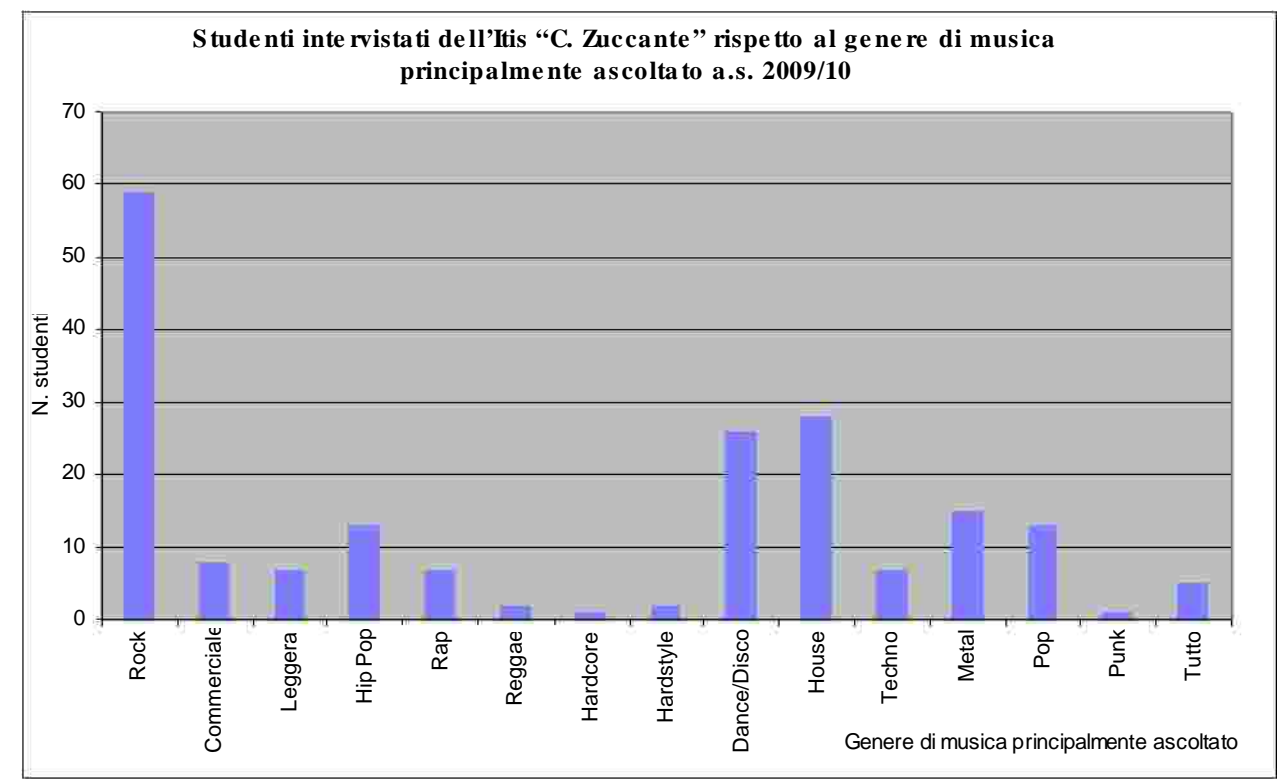

#### Figura 2

L'insegnante, ricordando che per un carattere qualitativo sconnesso, come la preferenza musicale, l'ordine delle modalità è arbitrario, chiede di rifare il grafico ordinando le modalità secondo il loro ordine alfabetico.

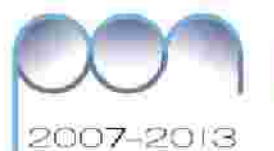

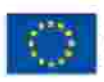

USHEW (FSE)

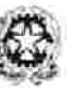

Destinato per la Porponyazione<br>El G-per giudis Potenzzovol - Uffizio active el geodorio (el fondi all'uft VOIDE 14.9-2 month or truit

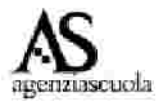

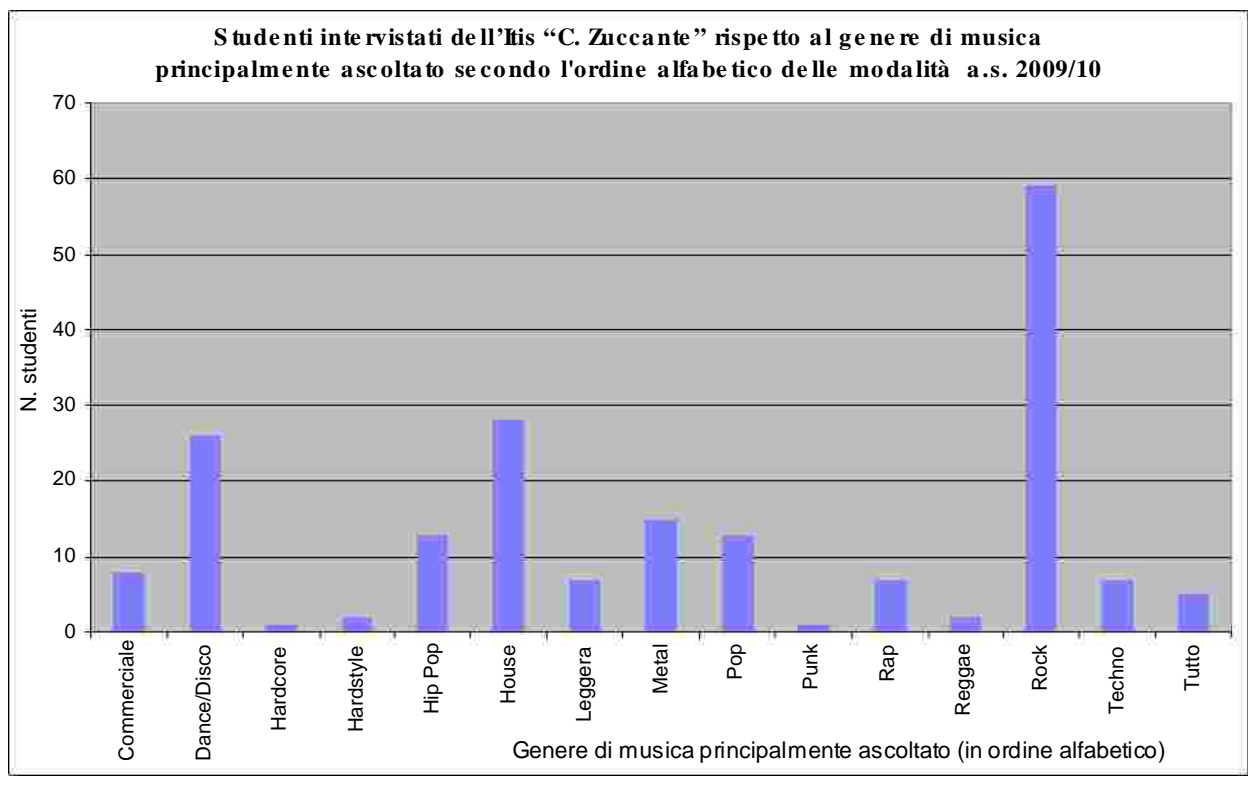

Figura 3

Fa notare che se il grafico fosse fatto disponendo le modalità secondo l'ordine decrescente delle rispettive frequenze, la sua lettura risulterebbe più facile.

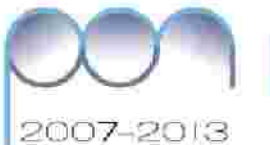

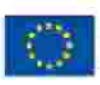

per lo Skilddell (FSE)

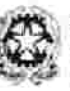

.<br>Dio per putto lar la Porpormazioni<br>Dio per putto l'atenzzionali i Lifest Iv adilité d'andore (el ford pluture nurse al two stabilizers in its co ne muit

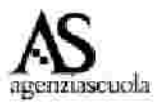

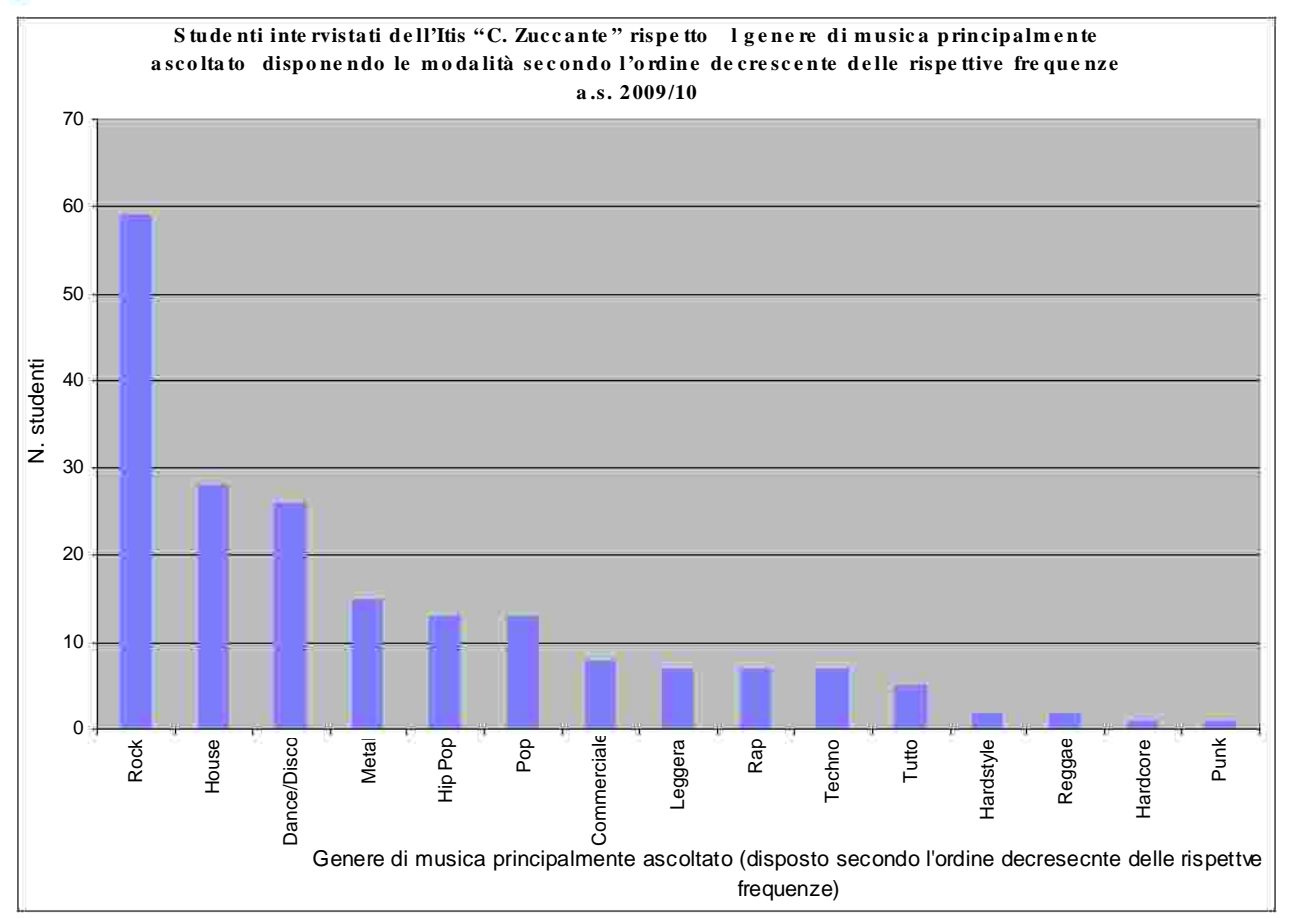

## Figura 4

L'insegnante ricorda che per le distribuzioni in classi il grafico da utilizzare è l'istogramma per la cui costruzione è necessario il calcolo della densità di frequenza. Il procedimento di calcolo per la distribuzione dell'età tratta dalla Tab. 1 è riportato nella tabella 1.bis dove Xinf Xsup rappresentano i valori estremi della classe.

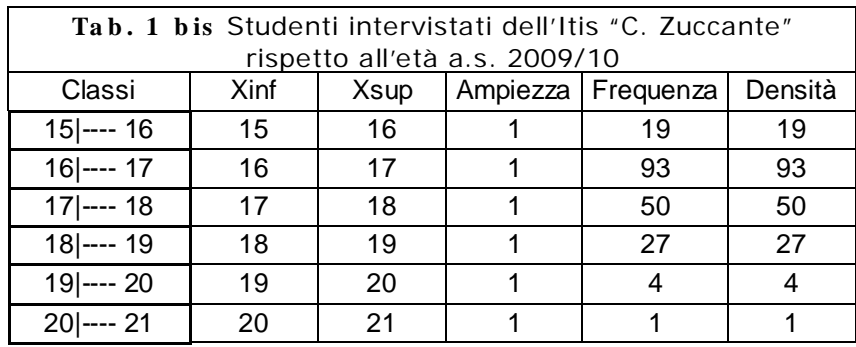

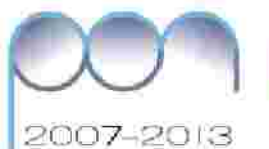

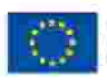

or per lo SAlebor (FSE)

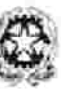

Destinate per la Porponyazione<br>El G-per gi Alteri mensono il Ultra: N adries of geodors (as force after **CB FORDER Flick's** hal ber 119-li apo il ili zi ne muit

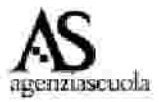

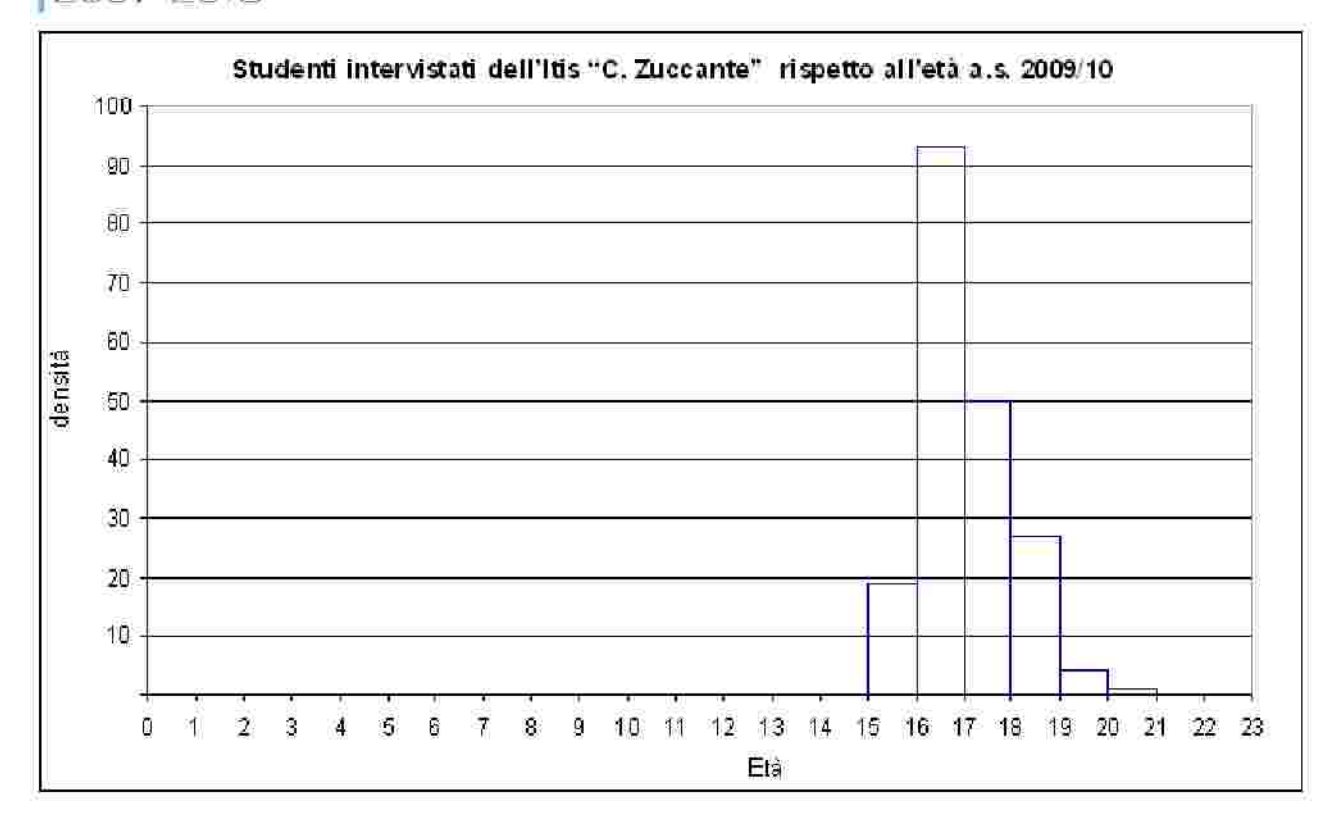

#### Figura 5

Per rappresentare la distribuzione degli studenti rispetto al tempo dedicato all'ascolto della musica l'insegnante propone di modificare la distribuzione in classi per la presenza sia della classe aperta finale sia per un frequenza pari a 0. Per evitare "irregolarità" nell'immagine della distribuzione propone di compattare le ultime classi della tab. 4 costruendo la classe 5 /----- 7 con frequenza 6 e la classe 7 |----- 11 con frequenza 3 *.*

La tabella seguente mostra anche il calcolo delle densità di frequenza necessarie per la costruzione dell'istogramma.

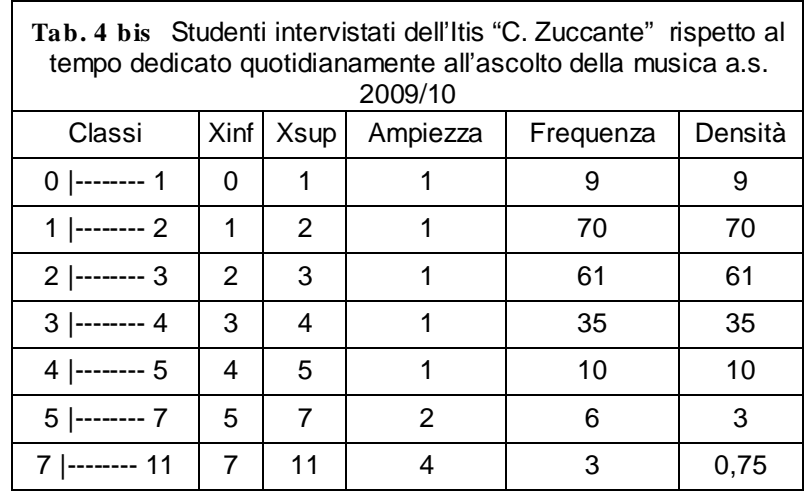

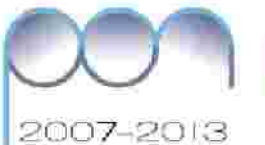

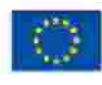

per la SAlappar (FSE)

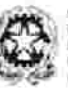

\$4,645,9000 .<br>Dio per putto lar la Porpormazioni<br>Dio per putto l'atenzzionali i Lifest Iv adilité d'andore (el ford pluture nurse all the study is even in in ca. ne muit

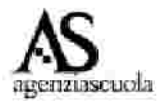

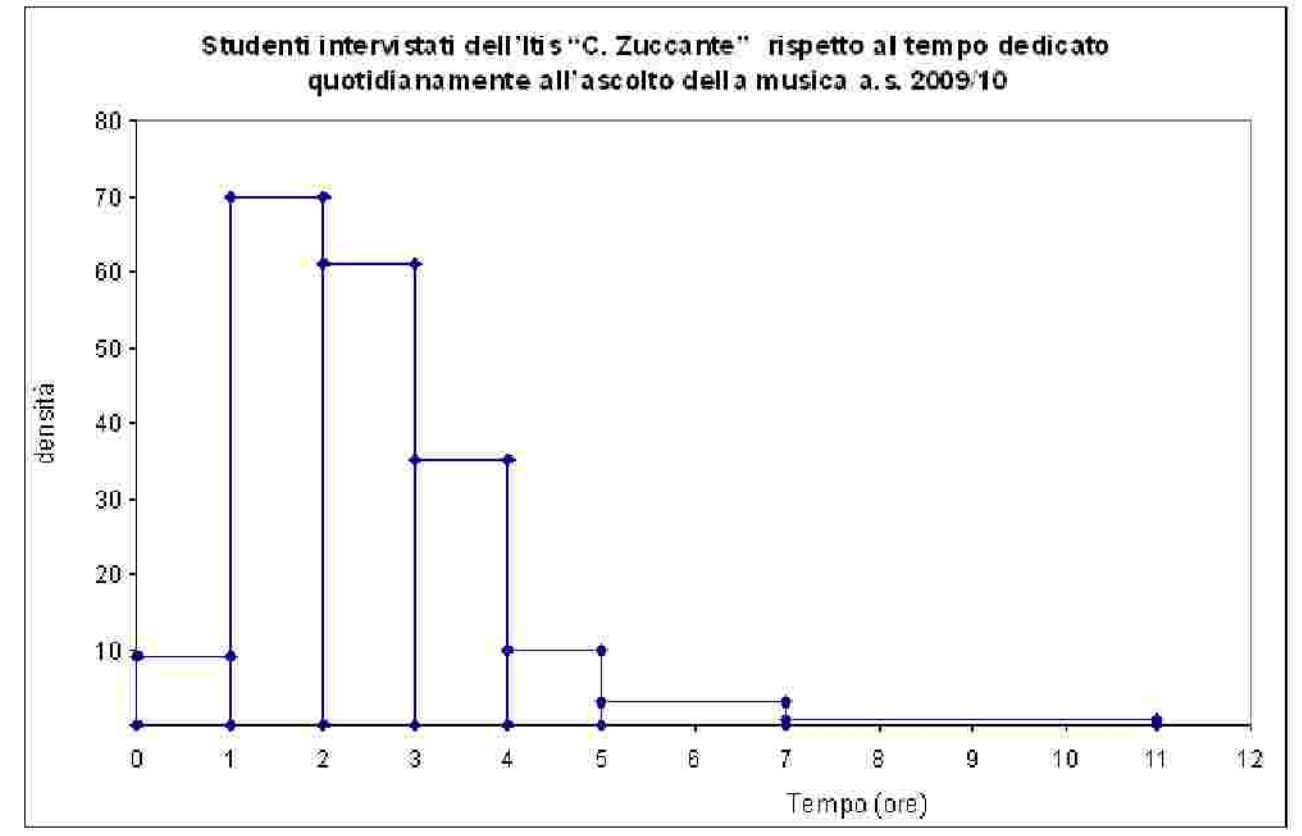

#### Figura 6

*Nota pe r l'in s e gn an te*

La rappresentazione grafica è la più semplice modellizzazione effettuabile sui dati. E' buona norma evitare che i dati siano troppo frastagliati, e ciò avviene spesso nelle code. A tale scopo è possibile che le classi finali, in distribuzioni asimmetriche a destra si vadano man a mano allargando. La densità di frequenza in tal modo si abbassa, ad indicare la ridotta importanza delle unità là dove esse sono poche e contenute in un *in t e rv allo gran de*

L'insegnante fa costruire anche i grafici per le distribuzioni doppie di frequenze.

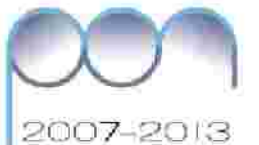

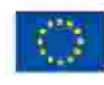

per lo Skilddell (FSE)

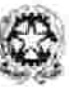

54.446 Destinition is Potpormalize<br>EG per putas venezonai (Ullac) chief il geators (il) thru postum compe all the study homes in in co ne muit

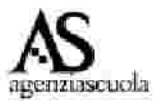

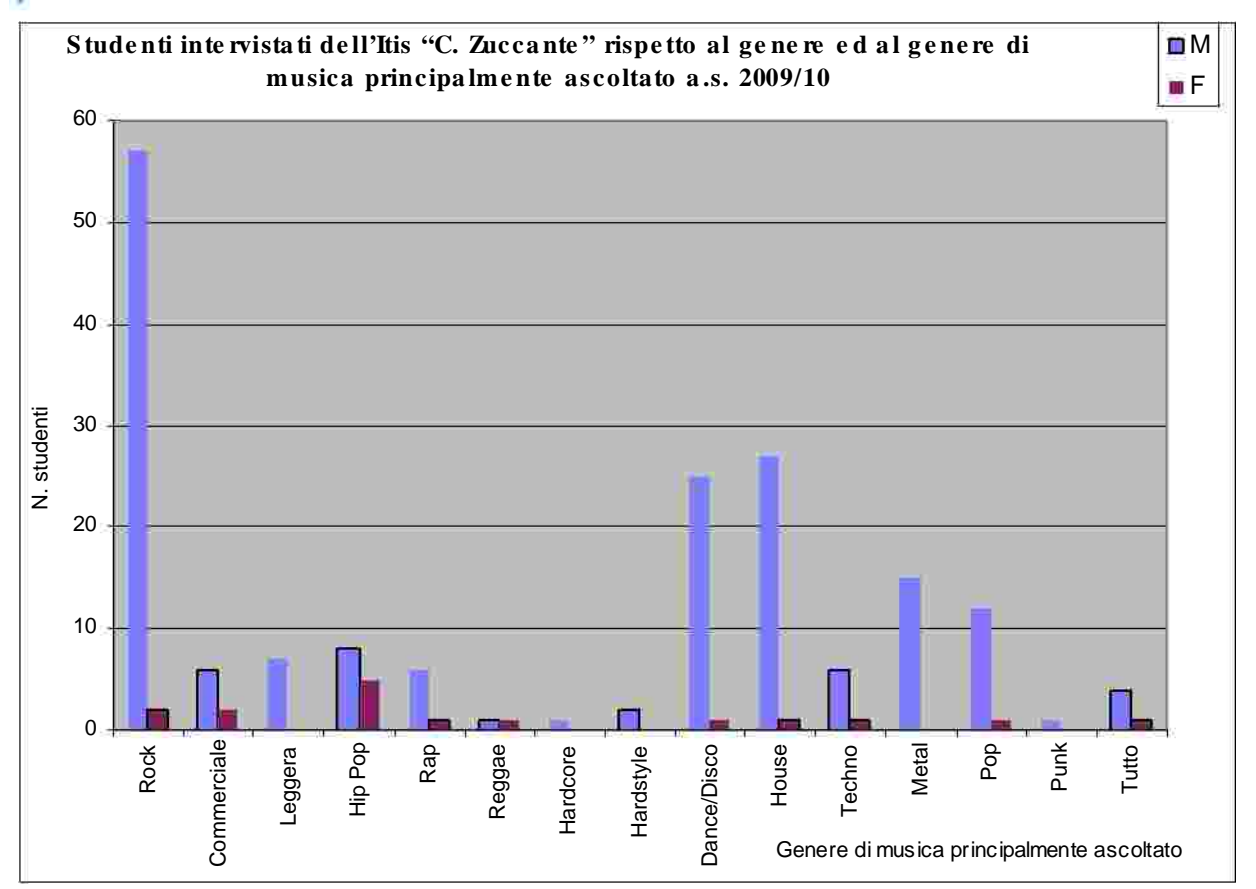

## Figura 7

L'insegnante, ribadisce che in un carattere qualitativo sconnesso, come la preferenza musicale, l'ordine delle modalità è arbitrario e suggerisce agli studenti di rifare il grafico precedente disponendo le modalità del carattere preferenza musicale prima in ordine alfabetico delle modalità e poi in modo da ottenere una distribuzione di frequenze decrescenti per i maschi.

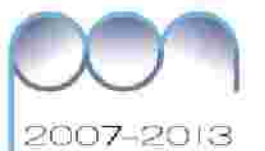

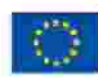

per lo fAlappor d'OE)

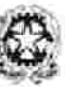

pésa dida Rooca Destinations in Perportation<br>Els per guide (membres) : Ulles IV<br>Foguette com il pedoto (il ford student come)<br>Foguette di prior/App - in centron sociale

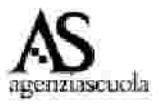

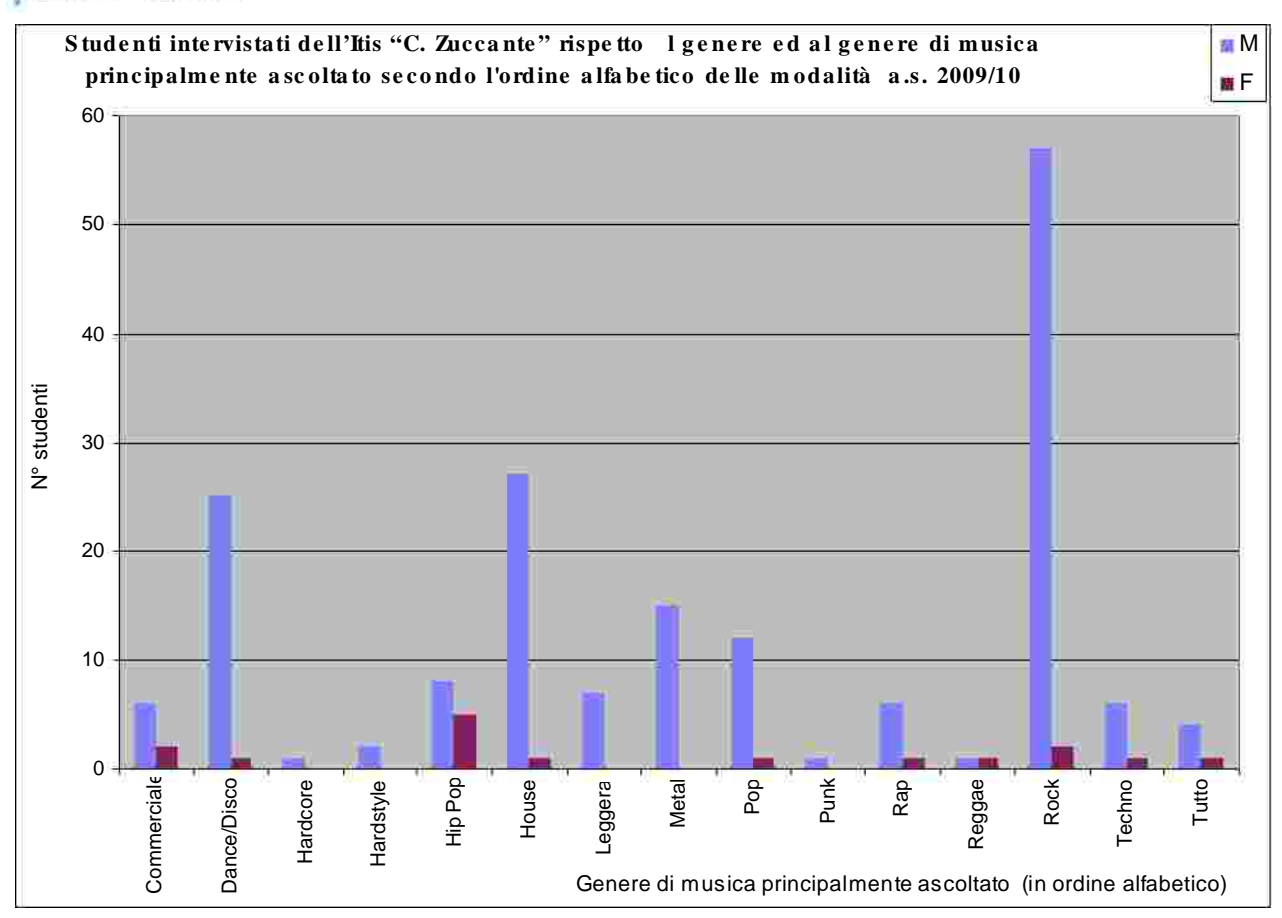

Figura 8

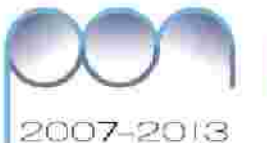

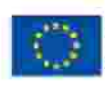

For USAEB/350

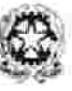

have the control of the control<br>Cipartime (fit the star matter)<br>Fright Have the control of stock (Mod active el geodorio (el fondi all'uft ne smokk

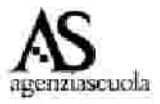

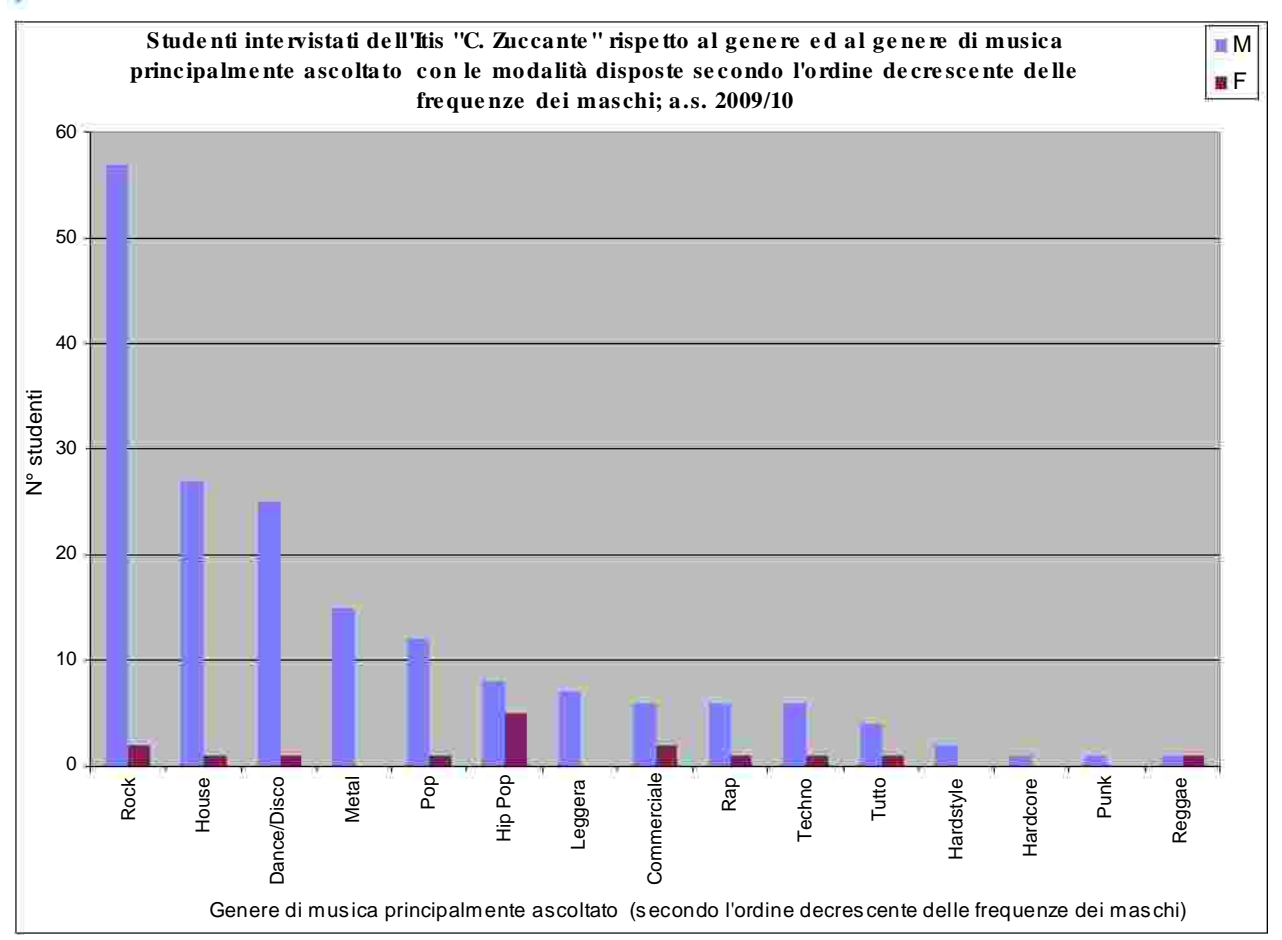

## Figura 9

In quest'ultima situazione cosa succede alla distribuzione delle femmine? E' anch'essa decrescente? Seguendo questo procedimento, è possibile ottenere contemporaneamente l'ordinamento decrescente per i maschi e per le femmine?

#### **Otta v a fa s e** *In dici di sin t e si*

L'insegnante fa notare che, per effettuare una scelta o prendere una decisione è a volte necessario individuare un valore di sintesi della distribuzione che la rappresenti. Sono valori di sintesi: la moda, la mediana, la media aritmetica. Tali valori, detti anche valori medi, sono espressi nella stessa unità di misura del carattere.

L'insegnante evidenzia che:

- l'unico valore medio appropriato per sintetizzare caratt contre la constituion de la pessi è ; **la m o d a**
- sono valori medi appropriati per la sintesi di caratteri qualitativi ordinati: **la** ; **m o d a e la m e d ia n a**
- sono valori medi appropriati per la sintesi dei caratteri quantitativi: **m o d a , m e d ia n a , la m e d ia a ritm e tic a .** •

L'insegnante fa presente che per analizzare la distribuzione di un carattere quantitativo può non essere sufficiente calcolare un v cessario anche dare un'idea della variabilità del carattere nella distribuzione. Per caratteri di

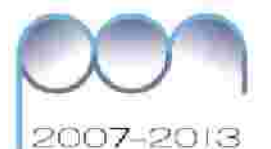

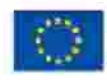

per la tivisata di SSE)

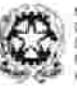

**DG** per giutes civita chies (unit) is control to the section

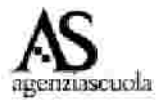

tipo quantitativo, l'indice più semplice per descrivere la variabilità è il **c a m p o d i variazione** dato dalla differenza tra il valore massimo e il valore minimo delle modalità. Un indice che tiene conto della variabilità dei dati rispetto alla media aritmetica è la Deviazione standard (Scarto quadratico medio). Tutte le misure di variabilità proposte sono espresse nella stessa unità di misura dei caratteri.

#### *Nota pe r l'in s e gn an te*

Come osservato nell'Introduzione, questa attività può essere un momento di sintesi ed uso delle diverse tipologie di media e del concetto e misura della variabilità. A tale scopo possono essere utili i contenuti delle attività "Di media non ce n'è una sola 1", "Di media non ce n'é una sola 2" e "Siamo vincoli o sparpagliati".

*"Di m e dia n on ce n 'è u n a s ola 1 ",*

*"Di m e dia n on ce n 'è u n a s ola 2 ",*

*"S iam o v in coli o s parpagliati"*

L'insegnante propone agli studenti di ricavare moda e media aritmetica partendo dalla distribuzione di frequenze dell'età ottenute in fase di presentazione delle distribuzioni di frequenze.

L'insegnante guida gli studenti al calcolo degli indici per la distribuzione dell'età della tabella 1 e, ricordando che la stessa è raggruppata in classi di ampiezza unitaria, suggerisce di sostituire ad ogni intervallo il suo valore centrale.

Ricorda che 15 individua l'intervallo 15 | - 16 e l'uso del valore centrale 15,5 consente di evitare una sottovalutazione del valore medio.

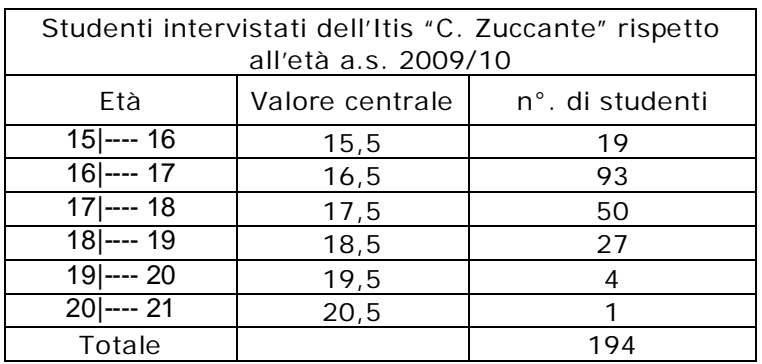

L'insegnante, ricordando la definizione di moda, fa individuare la modalità a cui corrisponde il valore massimo della frequenza che è 16,5 anni.

La media aritmetica è data dalla somma di tutte le età diviso il numero degli studenti intervistati. Per la distribuzione di frequenze rispetto l'età (Tab. 1) il calcolo della è facilitato dal procedimento seguente: **m e d ia a rit m e tic a**

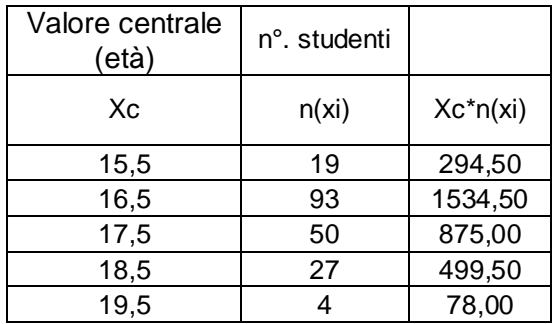

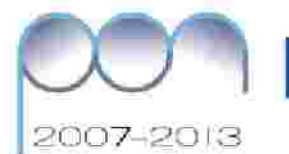

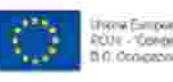

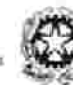

ize per iz fikloppu' (PSE)<br>Alter Siusti iz per Ospod

onese dida Rooce Description of MP opportunities<br>
The per gradual verticities (MP of V)<br>
The per gradual verticities (MP of Studies vertice)<br>
Frequency of the Apple in content to the<br>
Frequency of the Apple in content to the

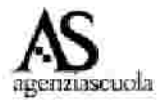

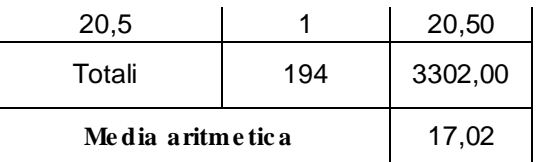

Scarica il file "uso del foglio elettronico" – Parte E

L'insegnante chiede agli studenti di individuare la moda per i caratteri "genere di musica principalmente ascoltato" e per "mezzo utilizzato per l'ascolto della musica" e osserva che la moda è la sola sintesi che si può individuare sia osservando la distribuzione di frequenze che la corrispondente rappresentazione grafica. Perché?

#### *Nota pe r l'in s e gn an te*

Per il calcolo della deviazione standard per distribuzioni di frequenza si rimanda all'attività "Siamo vincoli o sparpagliati" Seconda fase; Seconda situazione

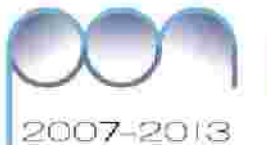

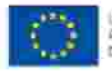

**POMPLAIDE AVENUE DE SEU** 

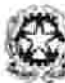

Destinate per la Porponessione<br>El G per guide l'internazione i Affine V CONTRACTOR IN THE ENDING: FOOT #2 a real entral two at 9.0 central in cu **Great Street** 

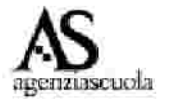

#### **I n d ic a z io n i m e to d o lo g ic h e**

Gli studenti di questa fascia scolastica spesso non so in grado di organizzare il proprio carico di lavoro; quindi la fase di discussione in classe risulta un utile esercizio non solo per portare a termine l'attività, ma anche pe migliorare e potenziare le proprie capacità organizzative. L'insegnante quindi dovrà vigilare e conseguentemente consigliare gli studenti, intervenendo quando verrà chiesto aiuto per procedere nel lavoro, senza mai imporre alcuna specifica procedura o il proprio punto di vista.

Una utile modalità di recupero può essere il Peer Tutoring mediante la formazione di gruppetti non omogenei in ognuno dei quali ci sia un possibile "tutor" in grado di condurre i compagni ad un opportuno modo di procedere.

Ad alunni che mostrino insicurezze si può proporre la modalità del "Pair check": il lavoro verrà rielaborato a coppie e nel momento di difficoltà o non accordo si coinvolgerà un'altra coppia. L'insegnante avrà la funzione di supervisore dei vari confronti fra coppie.

anche la realizzazione di una web-quest, con il supporto dell'insegnante di Agli alunni che abbiano ben compreso i concetti matematici coinvolti si potrà proporre informatica.

#### Spunti per un approfondimento disciplinare

Nello studio delle distribuzioni di frequenze doppie l'utilizzo del foglio elettronico si è dimostrato uno strumento di calcolo estremamente utile e versatile. Infatti le tabelle pivot permettono di creare in maniera veloce ed efficace tabelle a doppia entrata che, altrimenti, richiederebbero tempi e calcoli eccessivamente lunghi. Ciò permette di focalizzare l'attenzione su una importante problematica: lo studio della connessione fra caratteri. In tale caso si cerca di studiare se al variare delle modalità di un carattere varia la distribuzione delle modalità dell'altro carattere.

Ad esempio il genere influisce sul genere di musica principalmente ascoltato dai giovani? O, detto altrimenti, al variare del genere, si modifica la distribuzione del genere di musica principalmente ascoltato dagli studenti?

#### **Co n n e s s io n i e co n fro n ti**

Riprendendo la tabella della distribuzione assoluta del genere di musica principalmente ascoltato divisa per genere (Tabella 6) l'insegnante chiede se tale distribuzione permette di confrontare il genere di musica principalmente ascoltato tra i maschie e le femmine. Conduce la discussione in modo da scoprire che le due distribuzioni possono essere confrontate solo dopo che ci si è liberati dall'influenza della diversa numerosità dei maschi e delle femmine. Cioè il confronto va fatto calcolando le frequenze relative (o quelle percentuali) delle distribuzioni del genere principalmente ascoltato rispettivamente per i maschi e per le femmine. L'insegnante porta gli studenti a considerare che ove le due distribuzioni delle frequenze relative fossero uguali, allora vorrebbe dire che rispetto al carattere "genere di musica principalmente ascoltato" la distribuzione dei maschi è "simile" a quella delle

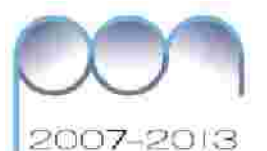

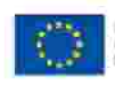

per la tivisata di SSE)

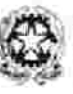

El G per gi Alteriano chies (unit) is control to the section

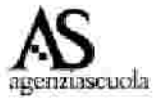

femmine; viceversa, se al variare della modalità "genere" le distribuzioni parziali secondo il genere di musica principalmente ascoltato si modificano, vuol dire che il primo fattore (il "genere") influenza il secondo (genere di musica principalmente ascoltato "") e viceversa e che quindi i due caratteri sono *connessi*.

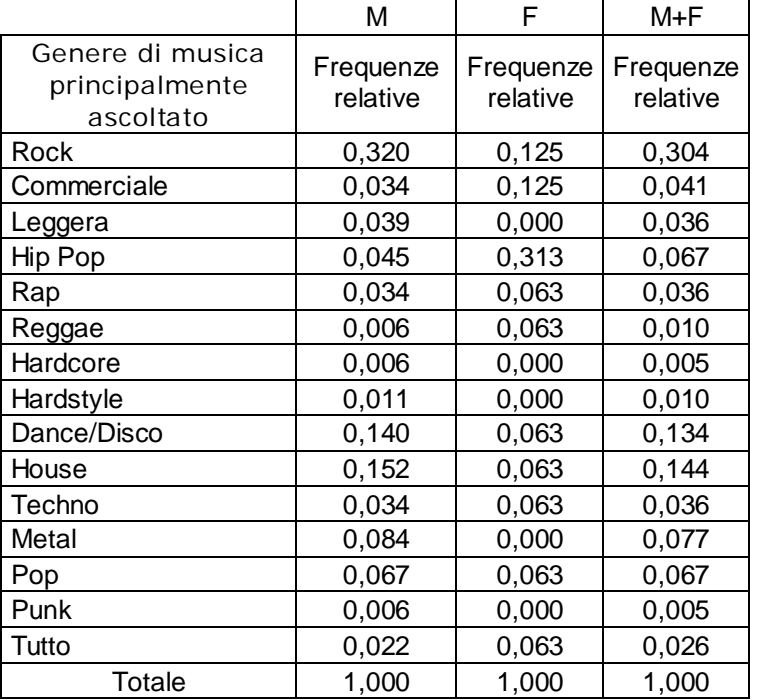

#### **Ta b e lla 7**

L'insegnante suggerisce di calcolare i valori relativi arrotondando la parte decimale alla terza cifra.

Ricorda che l'arrotondamento avviene nel seguente modo: la cifra che deve essere arrotondata viene riscritta tale e quale se è seguita da una cifra minore di 5, viene aumentata alla cifra successiva se è seguita da una cifra maggiore o uguale a 5. L'insegnante fa notare che i totali di colonna sono ottenuti come somma dei corrispondenti elementi di colonna. Se il totale fosse diverso da 1, occorrerebbe rettificare la frequenza relativa più grande in modo da quadrare a 1. Questa procedura fra l'altro ha il vantaggio di rendere l'errore relativo più piccolo.

## Scarica il file "uso del foglio elettronico" – Parte F

L'insegnante fa osservare che in questa tabella l'ultima colonna contiene in effetti le frequenze relative della distribuzione marginale secondo il "genere di musica principalmente ascoltato" e che in essa il titolo dell'ultima colonna è stato modificato per segnalare il fatto che il genere non ha influenza, si è infatti scritto M+F. Ciò significa che l'ultima colonna indica la composizione solo rispetto ai gusti musicali, senza riferimento al genere.

L'insegnante suggerisce di mettere un titolo adatto alla tabella e chiede se ora si può rispondere alla domanda se il genere di musica principalmente ascoltato dalle ragazze è lo stesso di quello dei ragazzi.

La tabella 7 informa che ciò non è vero e il grafico di figura 10 lo evidenzia

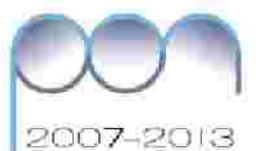

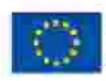

per lo Skilddell (FSE)

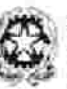

Destinatione is Perponescient<br>DG per putter Permanecel (Uffect) address condotto (e) for a price all they are shall present in a or multi

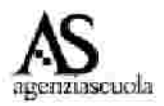

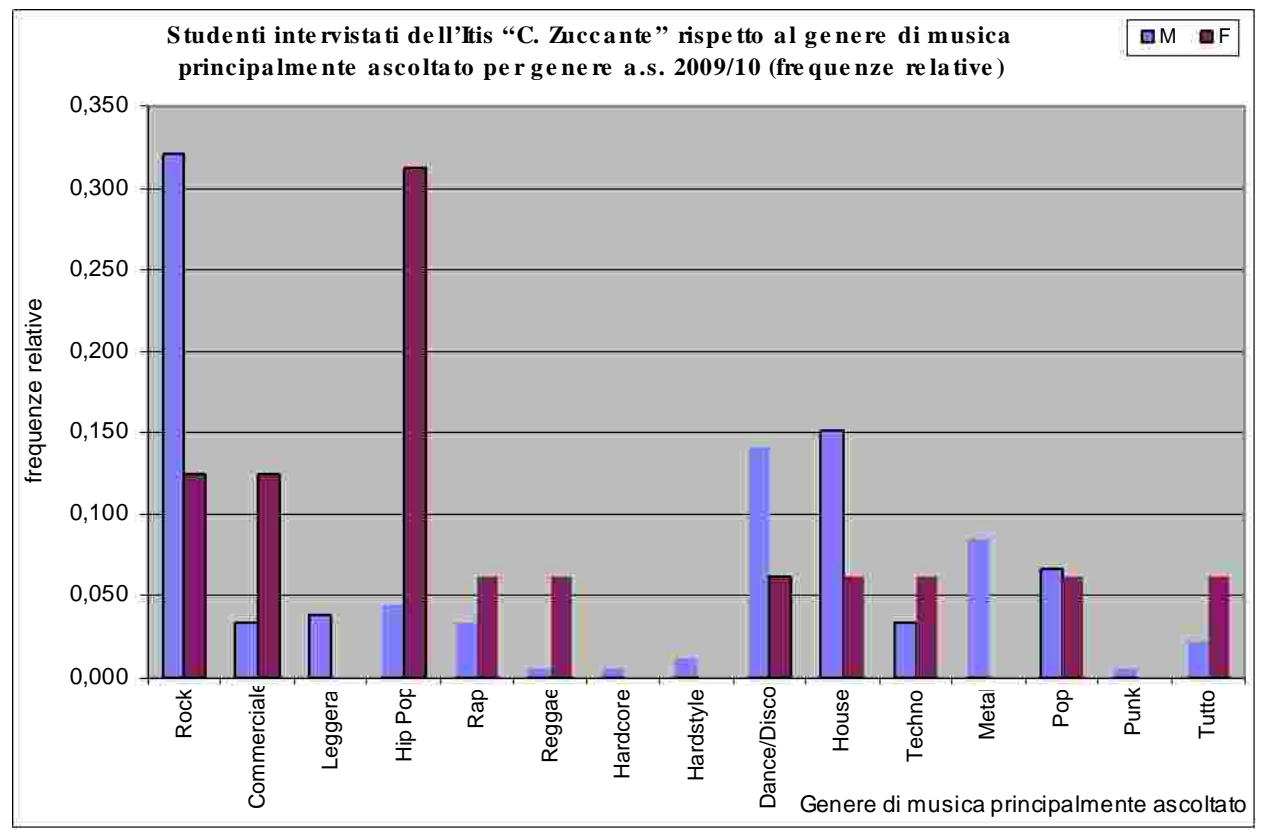

#### Figura 10

Tornando alla Tabella 7 l'insegnante chiede agli studenti di controllare riga per riga se nella distribuzione marginale la frequenza relativa è compresa fra il valore corrispondente nella distribuzione dei maschi e in quella per le femmine. E chiede agli studenti se ciò si verifica sempre. Per agevolare la loro risposta fa costruire la distribuzione doppia con le frequenze relative rispetto al totale di riga e fa confrontare il margine di ciascuna colonna con gli elementi sovrastanti.

La classe, partendo dalla tabella 6 calcola le frequenze relative rispetto a ciascuna riga, e costruisce la seguente tabella:

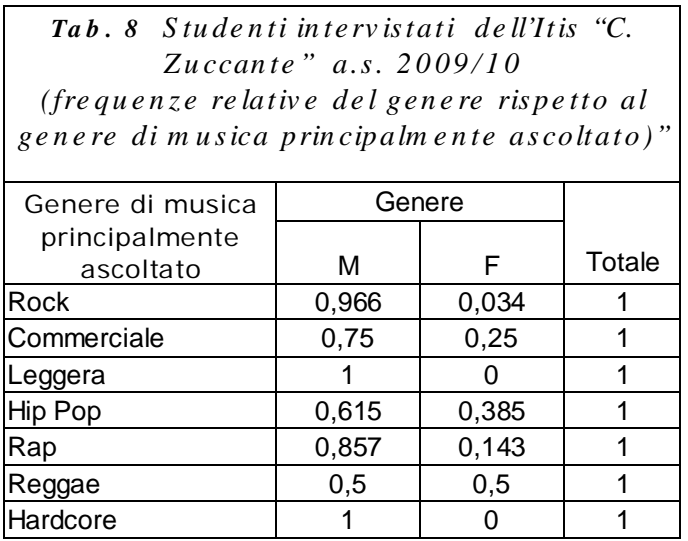

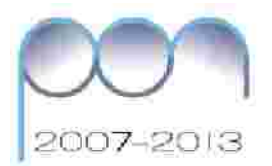

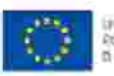

per la tivisata di SSE)

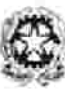

Destinatione la Porpremoci<br>El G-per giudes (memorano) : L active el geodorio (el fondi all'uft

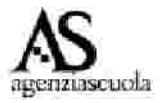

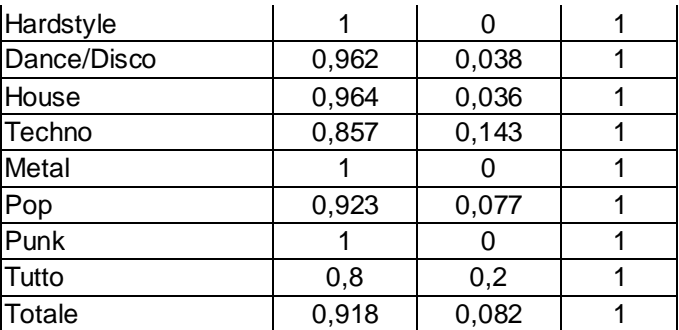

E' ora rapido verificare che 05<0,918<1 e che 0<0,082<0,25

L'insegnante guida alla lettura della tabella 8 che mostra come, per ogni genere di musica principalmente ascoltato, cambia la quota dei maschi e delle femmine. L'ultima riga riporta la composizione per genere degli intervistati, c'è qualche altra riga che riporta esattamente la stessa composizione? Evidentemente no. Qual è la riga che si approssima di più alla marginale? Cosa significa? Vi sono alcuni generi che piacciono solo ai maschi, quali?

Vi sono generi che piacciono in uguale maniera ai maschi e alle femmine? Si può dire che dall'esame della distribuzione per riga del collettivo studiato emerge la connessione fra genere e genere di musica principalmente ascoltato, così come era emerso studiando la distribuzione per colonna?

Le distribuzioni di frequenze doppie consentono di studiare le relazioni fra variabili che interessano gli studenti.

Rispetto ai dati elaborati, nel collettivo esaminato è importante che, alla fine dell'attività, gli studenti riassumano l'informazione che emerge dall'analisi dei dati osservati attraverso la stesura di una relazione o la costruzione di un cartellone dove verrà evidenziato l'atteggiamento degli studenti nei confronti della musica. Ad esempio potrebbe essere interessante descrivere quale genere di musica principalmente ascoltato si è riscontrato di più, quale di meno da parte dei maschi, delle femmine, di tutto il collettivo; quale mezzo è più usato per ascoltare la musica e per quanto tempo quotidianamente gli studenti ascoltano musica; chi li ha avvicinati all'ascolto della musica e se questo ha avuto influenza sul genere di musica preferito e così via.

## **Ele m e n ti p e r p ro v e d i v e rific a**

1. Agli studenti di una classe terza dell'Itis C. Zuccante è stato chiesto il numero di componenti della loro famiglia di cui si riporta la seguente tabella:

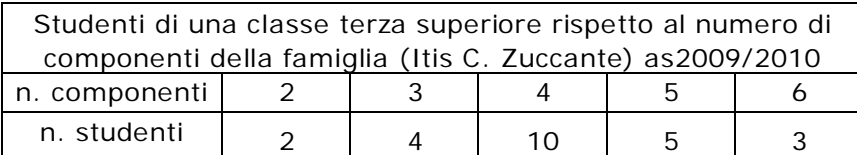

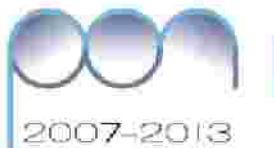

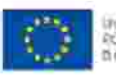

.<br>En Suid-Amerikaansk (\* 1961)<br>Bernstein (\* 1982)

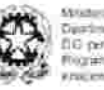

Destinate per la Porponessione<br>El G-per giuden freenzissel - Ullisch chief el geobrio (el fin di pitutura) europe wall that an shall present like car me truit

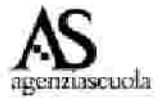

Dire quali e quante sono le unità statistiche; Dire quale carattere è stato osservato su di esse; Quali sono le modalità del carattere rilevato? Il carattere osservato è qualitativo o quantitativo? Fai il grafico della distribuzione di frequenze presentata.

2. Agli studenti di una classe terza dell'Itis C. Zuccante è stato chiesto "quanti quaderni hai oggi nello zaino?" le risposte sono riportate nella seguente tabella:

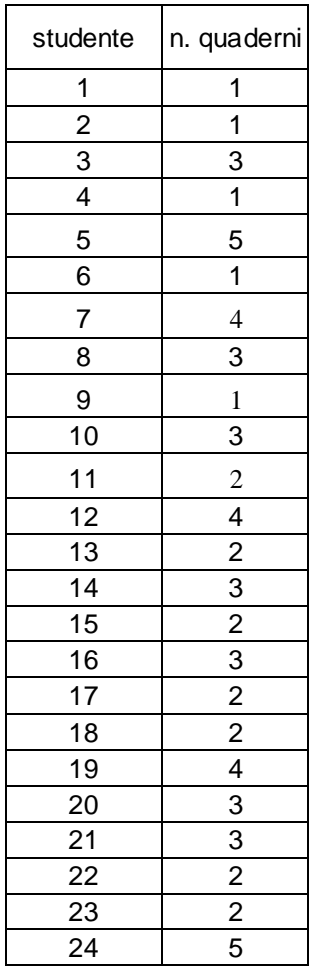

Costruisci la distribuzione di frequenze degli studenti intervistati rispetto al numero di quaderni contenuti nel loro zaino;

Calcola le frequenze relative associate alle diverse modalità del carattere osservato. Quanti quaderni ha nello zaino la maggioranza degli studenti?

3. La seguente tabella riporta la distribuzione di un collettivo di studenti rispetto al tempo dedicato allo studio e al genere:

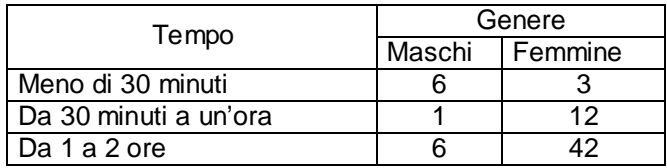

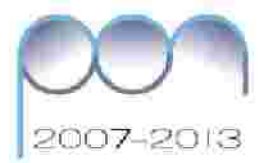

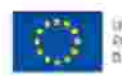

ton per lo Sivisippo" (FSE)

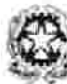

Dautinelli per la Porponnazione<br>EIG per giutte l'internazione i Lifeur IV<br>Frigalmazioni il geobra (in fino) aluttura sorge ne truit

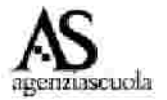

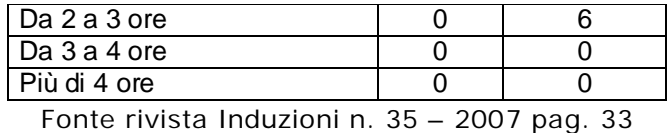

Riscrivi la tabella riportando il tempo, in ore, ed esprimendo le modalità in classi. Completa inoltre la tabella calcolando le somme per riga e per colonna.

Confrontando le distribuzioni delle frequenze relative del tempo dedicato allo studio dai maschi e dalle femmine, le distribuzioni sono identiche?

Utilizzando la media aritmetica come indice di sintesi, i maschi dedicano più tempo allo studio di quanto lo dedicano le femmine?

Fai il grafico della distribuzione di frequenza del tempo dedicato allo studio dai maschi.

4. Studenti rispetto al genere e al numero di giorni, una settimana, di pratica sportiva.

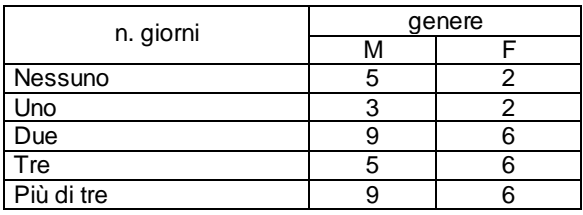

Fonte rivista Induzioni n. 35 – 2007 pag. 108

Rappresenta la distribuzione data scegliendo fra grafico a colonne e a settori circolari e motiva la scelta.

5. Una rapida indagine sulle vacanze estive svolta in a classe quarta dell'Itis "C. Zuccante" Ottobre 2009 ha prodotto la seguente matrice di dati:

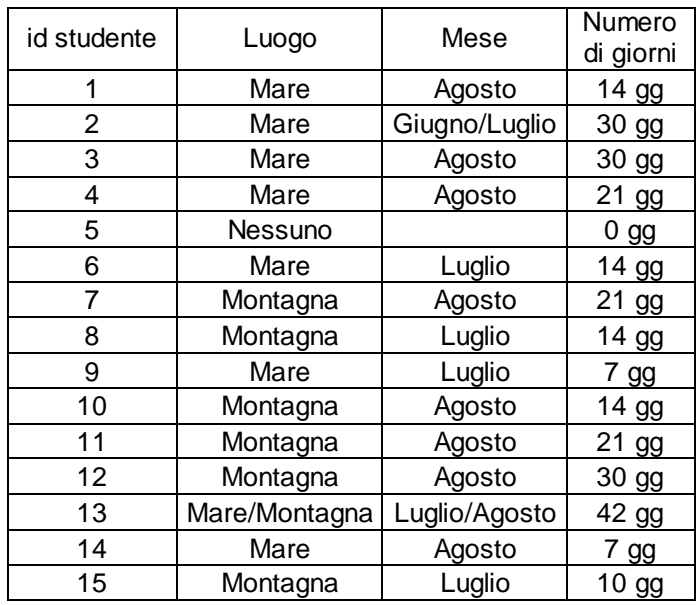

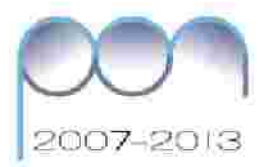

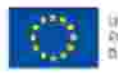

per la Billagger (FSE)

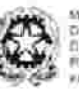

Destinato pe la Porpormazion<br>El G-per giudent venezzazio Uf chies il geobrio (ili fond priuti

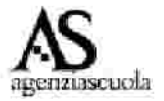

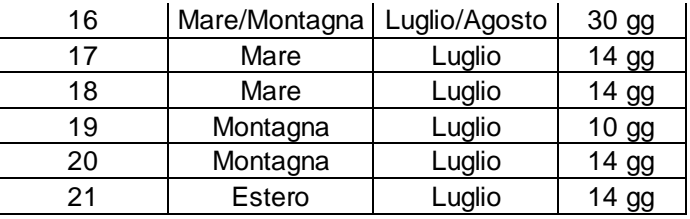

Individua i caratteri osservati e la loro tipologia.

Costruisci la distribuzione di frequenza degli studenti rispetto al numero di giorni di vacanza mettendo il titolo appropriato ed indicando la fonte.

Individua la moda della distribuzione.

Calcola il numero medio di giorni di vacanza degli studenti di quella classe.

Scarica il file " Prove di verifica soluzioni"

Scarica il file "Prove di verifica Grimed"

## Spunti per altre attività con gli studenti

## Frequenze relative e percentuali: il problema dell'approssimazione

L'insegnante, allo scopo di focalizzare l'attenzione sul problema delle approssimazioni, fa calcolare le frequenze relative e percentuali di distribuzioni semplici e di distribuzioni doppie.

Ricorda che la frequenza relativa è data dal rapporto fra la frequenza assoluta e la numerosità totale e che la somma delle frequenze relative deve essere 1. Per calcolare la frequenza percentuale basta moltiplicare per 100 que electronic viamente la somma è 100.

Come primo esempio sceglie la distribuzione per età degli studenti e ne fa calcolare frequenze relative e percentuali, ponendo l'attenzione sul numero di cifre decimali da prendere in considerazione.

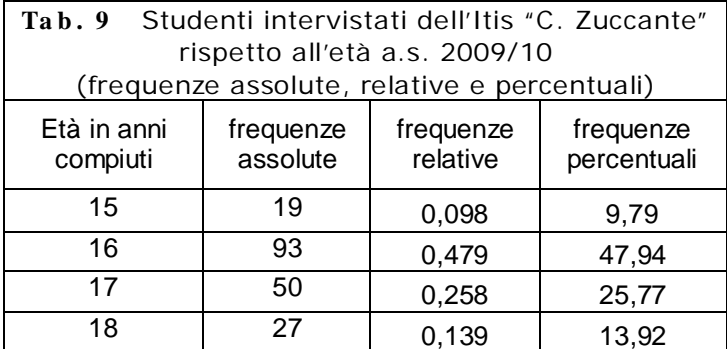

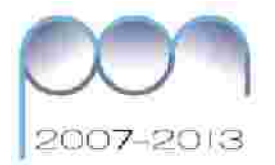

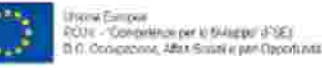

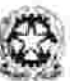

Destinate per la Porponyazione<br>El G-per giudent transcorsi i Lifest I address condotto (e) for a price or multi

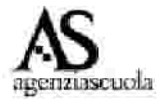

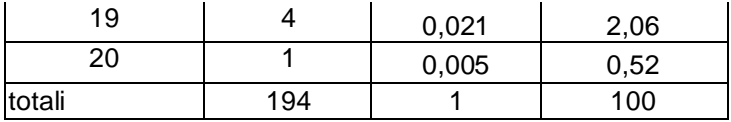

Come secondo esempio sceglie una distribuzione doppia di frequenze (genere di musica principalmente ascoltato e genere) e fa calcolare la distribuzione doppia di frequenze relative rispetto al totale generale:

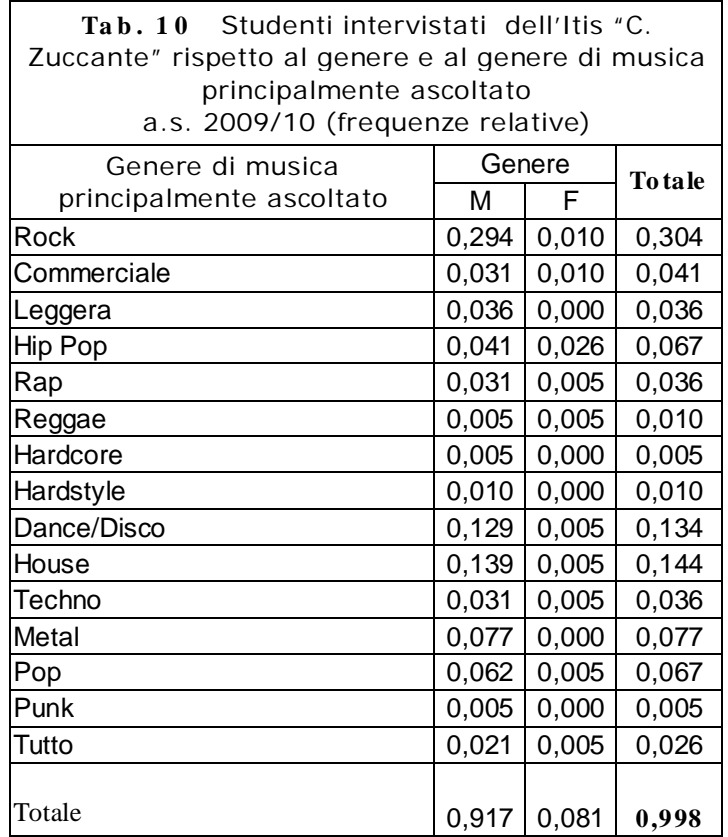

L'insegnante suggerisce, preliminarmente, di calcolare i valori relativi arrotondando la parte decimale alla terza cifra.

L'insegnante fa notare che per effetto del numero delle cifre decimali prescelto e dell'arrotondamento adottato il totale generale è qui diverso da 1. Occorre allora rettificare la frequenza relativa più grande in modo da quadrare a 1. Questa procedura fra l'altro ha il vantaggio di rendere l'errore relativo più piccolo. In questo caso per quadrare ad 1, occorre rettificare il totale di 0,002, aggiungendo questo valore alla frequenza relativa maggiore 0,294, che diviene 0,296. L'insegnante lascerà ai ragazzi il compito di modificare la tabella in modo da arrivare alla distribuzione che è stata quadrata.

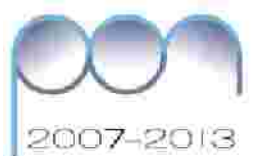

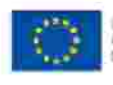

For USA(EN/ISSE)

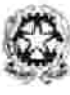

Destinetts per la Porpromisation<br>ELG per gruppe vivenissionel : Uf active el geodorio (el fondi all'uft **CB FORDER** ne smokk

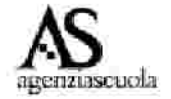

#### Distribuzioni di frequenze con modalità espresse in classi: effetti della **m o d ific a d e ll'a m p ie z z a d e lle c la s si**

## *Diffe re n ze dov u te alla m odalità di ch iu s u ra*

Quando il carattere è continuo, le modalità devono essere espresse in classi. Ciò ha influenza sulla distribuzione, e dunque sulla rappresentazione del fenomeno ed anche sulle sue misure di sintesi.

L'insegnante allo scopo di renderne consapevoli gli studenti propone di costruire la distribuzione del carattere tempo dedicato quotidianamente all'ascolto della musica in classi di ampiezza 1 con estremo superiore compreso. Ciò consentirà immediatamente il confronto con la distribuzione di Tab. 4 che presenta classi di ampiezza un'ora, ma con chiusura delle classi a sinistra.

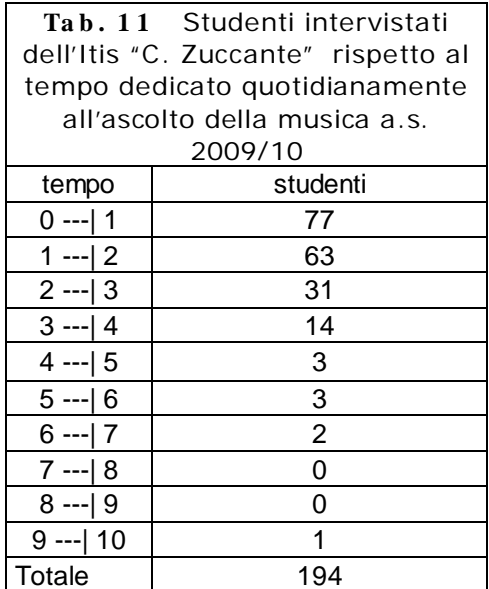

La nuova distribuzione è diversa da quella presentata in tabella Tab.4?

L'insegnante fa poi osservare che nella distribuzione in classi ottenuta vi sono classi con frequenza 0 e propone, per la rappresentazione grafica e il confronto con i dati presenti in tab. 4bis, di costruire le classi come riportato nella tabella seguente:

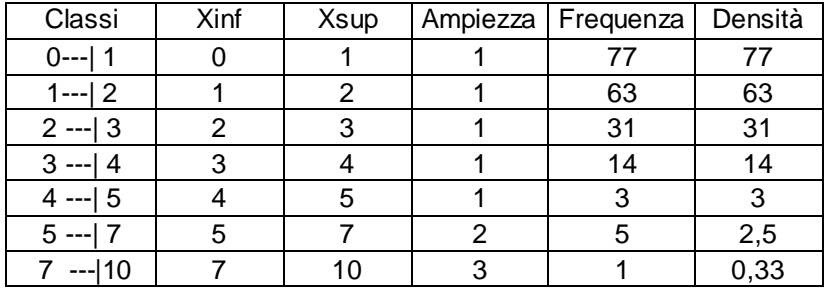

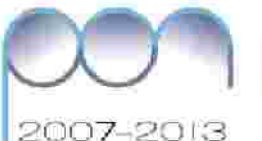

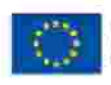

per lo BALEBO (FSE)

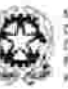

Destinato per la Porponescione<br>El G-per giudis l'otenisticole i Liftuz address centro no ser for a series

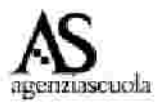

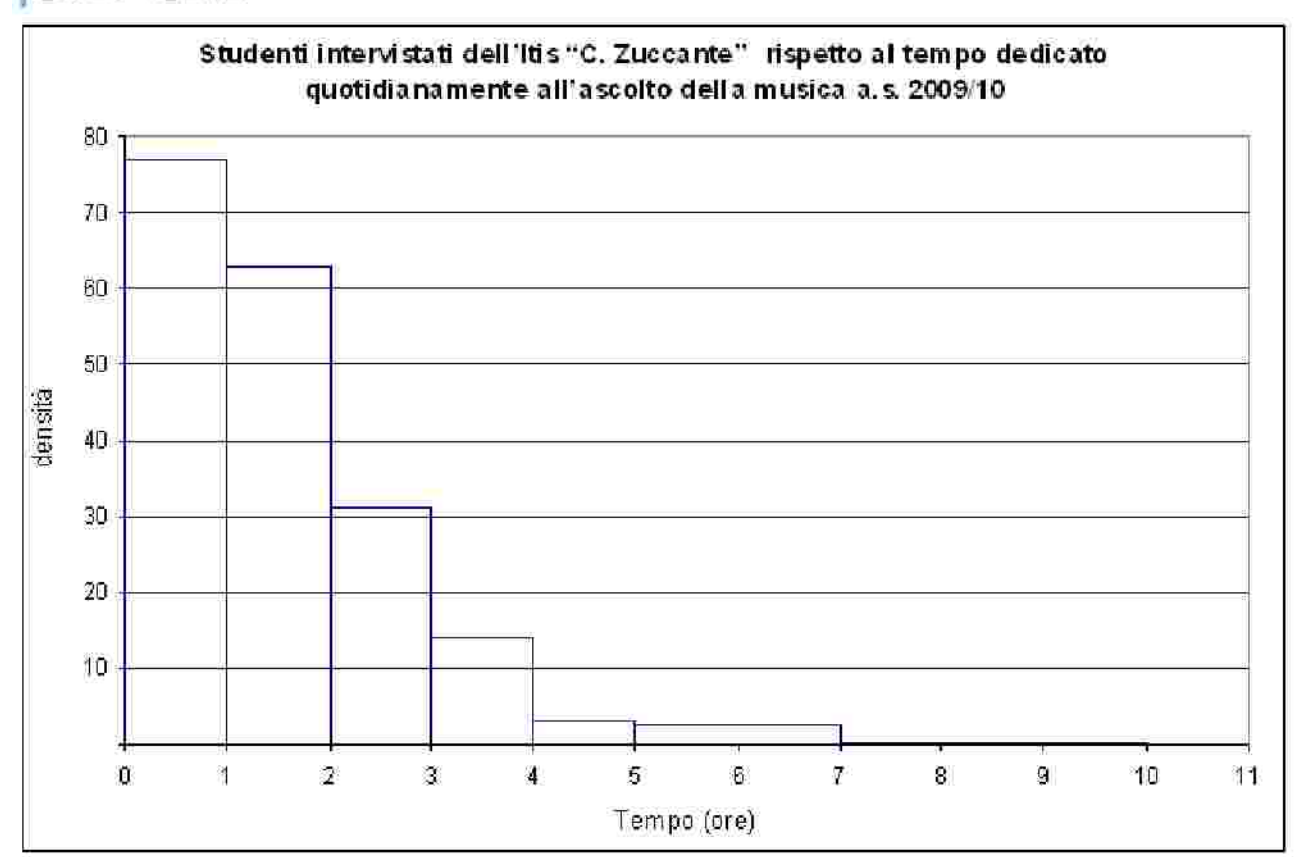

Figura 11

La discussione fa osservare che il diverso modo di formare le classi ha portato qui ad una distribuzione decrescente, mostrando che la maggioranza degli studenti dedica quotidianamente all'ascolto della musica fino ad un'ora, diversamente da quanto presentato in figura 4, dove la distribuzione era unimodale asimmetrica e la moda per il tempo di ascolto della musica era compresa fra 1 e 2.

Quale delle distribuzioni è migliore? Esiste un criterio di scelta univoco? Non esiste risposta. Ognuna delle due distribuzioni è corretta in sé, perché risponde alle regole introdotte, ossia alle ipotesi in base alle quali è costruita. Nel primo caso l'estremo superiore è escluso, nel secondo è incluso. Il problema è a monte e consiste nel modo in cui si interpreta la risposta che si ascolta musica per 1 ora, o per due ore e così via…

# *Diffe re n ze dov u te all'am pie zz a de lla class e*

Perché gli studenti si rendano meglio conto che il modo in cui si costruiscono le classi modifica la distribuzione, il suo grafico e i suoi valori di sintesi, l'insegnante propone di costruire la distribuzione del carattere "tempo dedicato quotidianamente all'ascolto della musica" con classi di ampiezza pari a due ore e chiusura delle stesse prima a sinistra poi a destra:

Considerando le classi di ampiezza due ore e con *chiusura a sinistra* si ottiene:

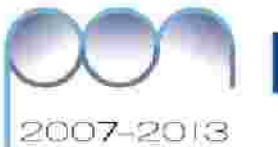

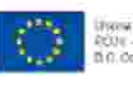

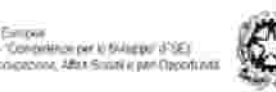

Mosters der latinsmis, distribuyoda dala Hoosia<br>Carafinatis per la Porgrammazione<br>(HG) per giudinatione (HS)<br>(HG) per giudinatione (HS)<br>carafinatione (HS)<br>structural per statings in its common spectrum)<br>structural per sta

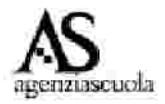

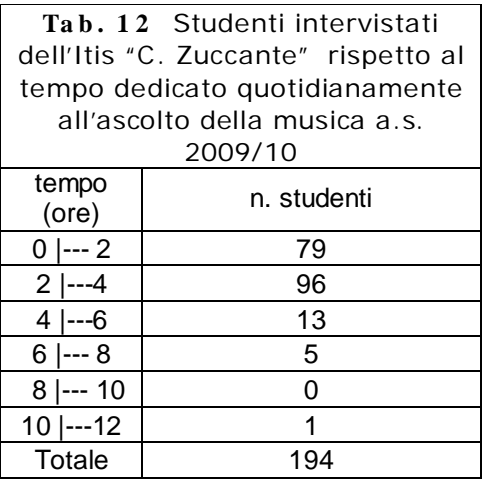

Prima di rappresentare graficamente la distribuzione l'insegnante propone la seguente modifica delle ultime classi in modo da evitare la frequenza 0:

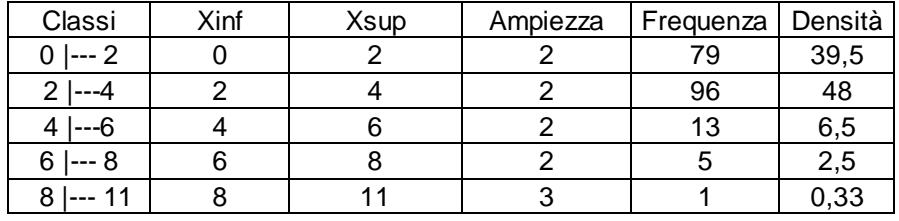

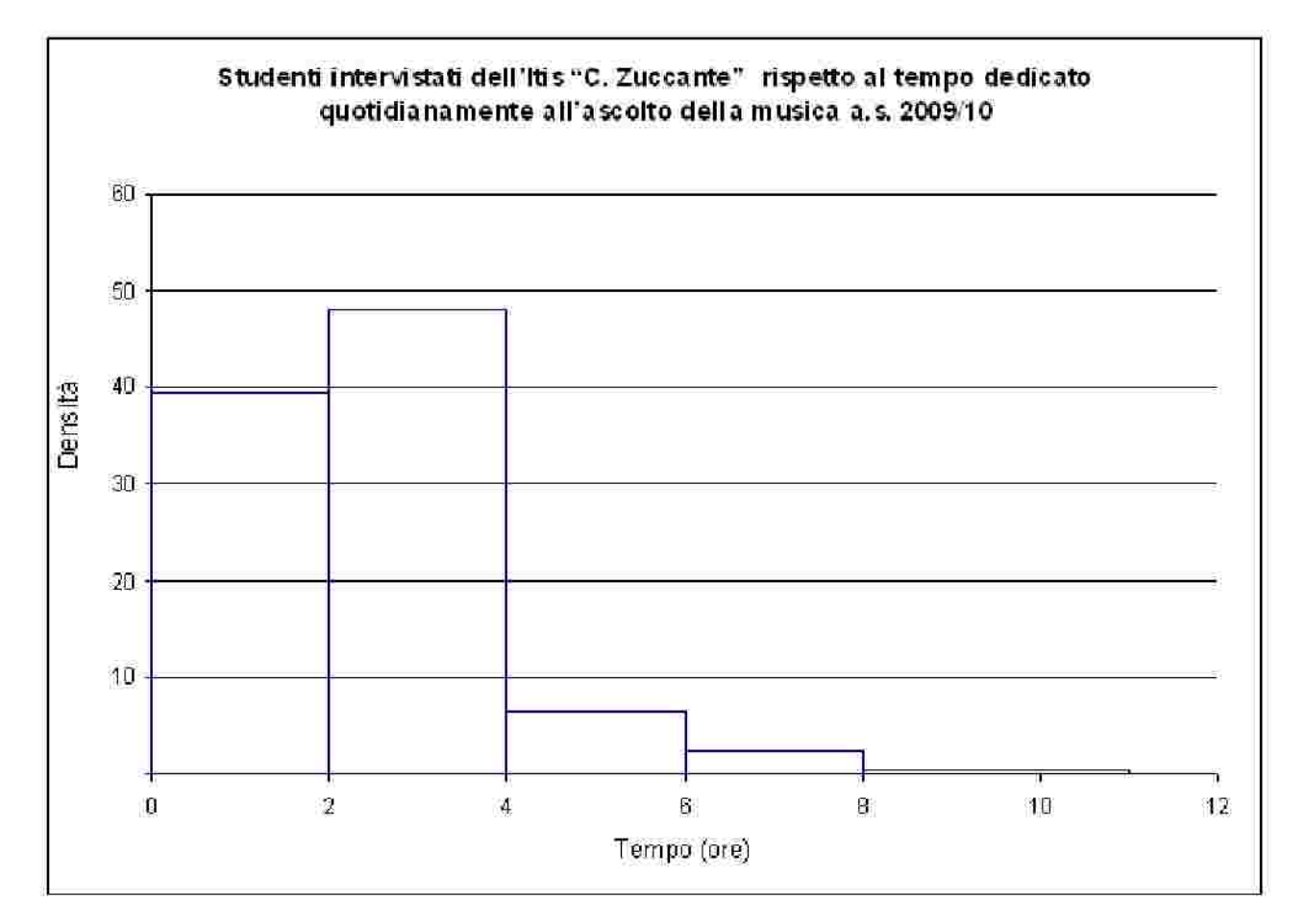

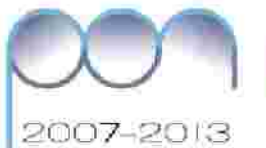

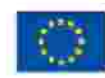

1890м Сиприя<br>РОЈЕ - Селеналов ри в бивери ВЗЕ)<br>В О. Соокресни, Авал Snati и реп Орробала

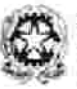

ése dida Rooce Destinations is beyonescope<br>
III (pr g g Marinemanne) - Library<br>
Foguermannel (provinciation) - Library wall that at their crows in its car tions to 18

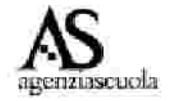

Figura 12

Come previsto la distribuzione cambia e di conseguenza cambiano le sue misure di sintesi: in questa distribuzione la maggioranza degli studenti dedica quotidianamente all'ascolto della musica da due ore a quattro escluso.

L'insegnante chiede: l'area sottesa dalla poligonale nel grafico 6 e nel grafico 12 quanto misurano? Perché? C'era da aspettarselo?

Considerando le classi di ampiezza due ore e con chiusura a destra si ottiene:

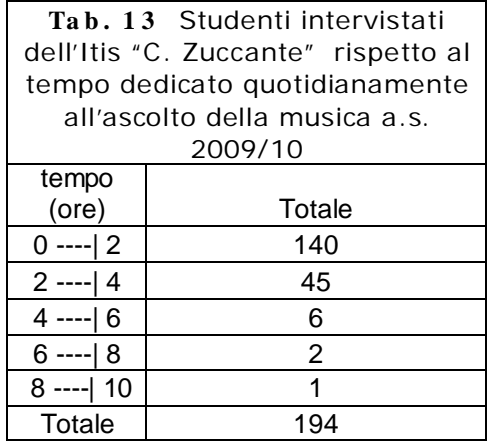

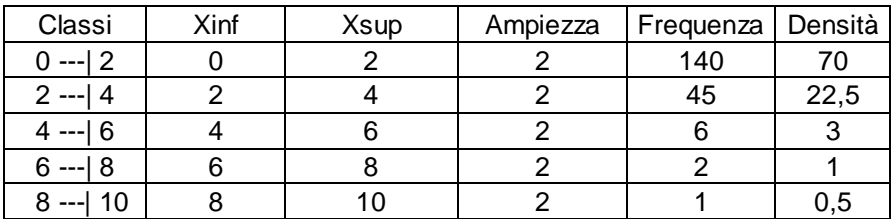

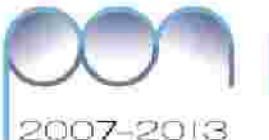

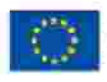

Hole is Skieger (FSE)

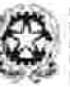

Destinations is Perponsuaires<br>D.G. per guiden Venezueze i Liffest address centro no ser for a series

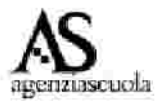

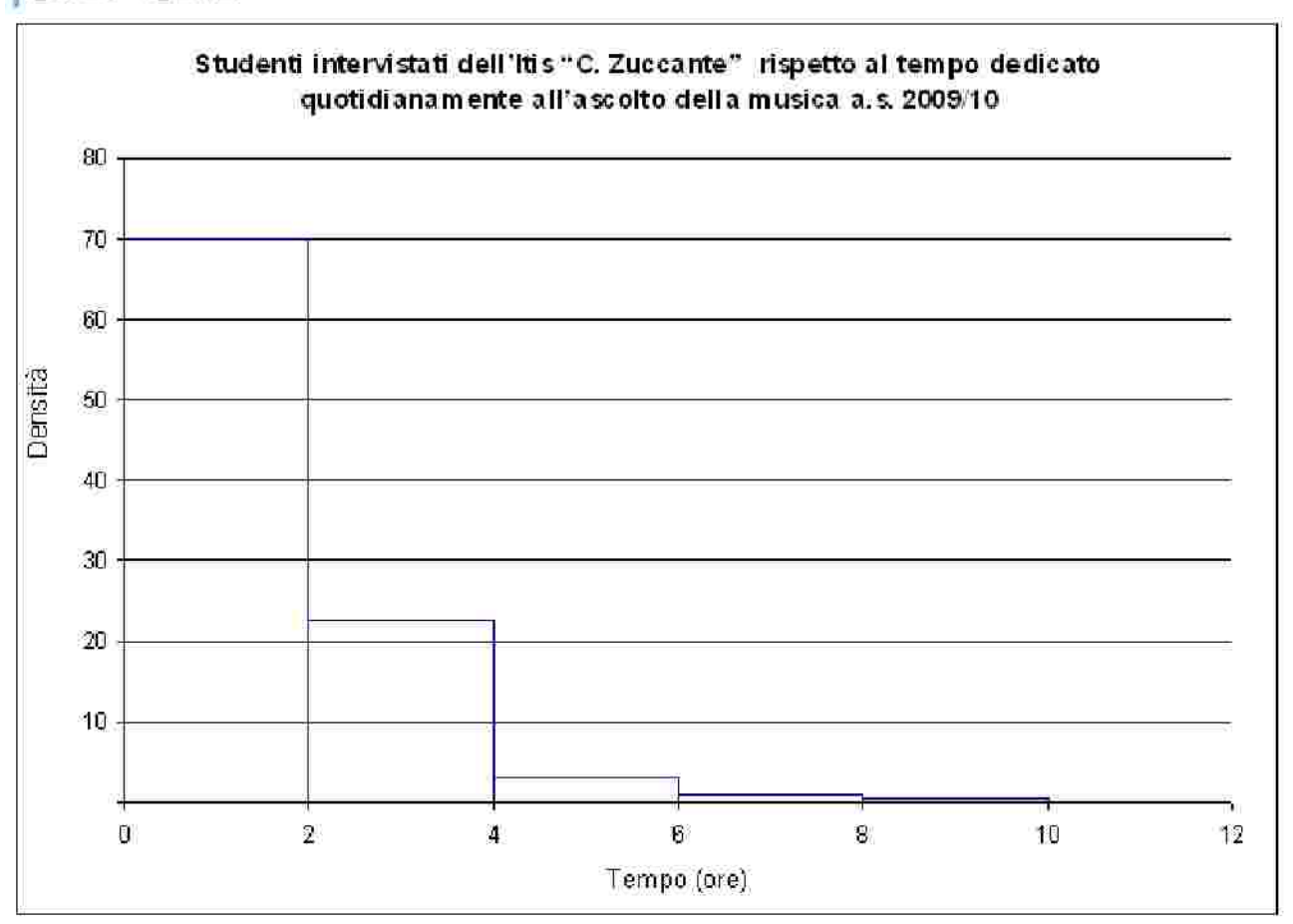

## Figura 13

L'insegnante può fare riflettere gli studenti sulla opportunità di riformulare, nel questionario, le risposte alla domanda 12 "Quanto tempo dedichi all'ascolto quotidiano della musica", in modo che le classi di tempo siano già formulate. Ciò evita problemi interpretativi sul modo di esprimere la classe di un carattere quantitativo continuo, ed ha il vantaggio di evitare dati anomali.

Una proposta di scansione del tempo potrebbe essere la seguente:

a) meno di un'ora; b) da 1 a 2 ore; c) da 2 a 4 ore; d) da 4 a 6 ore; e) più di 6 ore.

L'insegnante fa osservare che gli intervalli non sono tutti uguali. Anzi, man a mano che i tempi si allungano, le classi diventano più ampie, questo perchè man a mano che il tempo di ascolto si allunga, si ritiene che il numero degli studenti che forniranno quella risposta decresce. Ancora vi è da osservare che l'ultimo intervallo è aperto a destra e occorrerà porre una chiusura sia per la costruzione dell'istogramma di frequenze sia per il calcolo dei valori medi e delle misure di variabilità.

# *Bib lio g ra fia*

AAVV, Matematica 2001. Materiali per un nuovo curricolo di matematica con suggerimenti per attività e prove di verifica (scuola primaria. Scuola secondaria di primo grado). http://www.dm.unibo.it/umi/old/italiano/Didattica/didattica.html

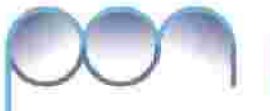

2007-2013

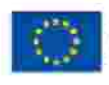

HIGH U SHIEBU (FSE)

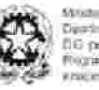

Daustineitiuse la Porpone<br>II G per giudes l'esempion chies (unit) is control to the section

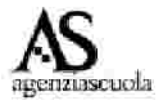

AAVV, Matematica 2003. *Materiali per un nuovo curricolo di matematica con* suggerimenti per attività e prove di verifica (ciclo secondario).  $http://www.dm.unibo.it/old/um*l*'italiano/Matematica2003/matematica2003.htm$ *m l*

PISA 2003 Valutazione dei quindicenni a cura dell'OCSE, Roma, Armando Armando, 2004

G. Leti, L. Cerbara, Elementi di statistica descrittiva, il Mulino, Bologna, 2009.

M. G. Ottaviani, Strumenti per l'analisi dei dati, Induzioni, 23, 2001, pp. 33-81.

M. G. Ottaviani, Statistica e matematica a scuola. Due discipline e un solo insegnamento: Confronto culturale e opportunità interdisciplinare, Induzioni, 36, 2008, pp. 17-38.

L. Brunelli, G. Galmacci, L. Gattuso, M. Pannone, Un indagine in classe per apprendere la statistica, Induzioni, 21, 2000

D. Posa, S. De Iaco, M. Palma, Statistica descrittiva, elementi ed esercizi, G. Giappichelli Editore, Torino, 2007

L. Vajani, Statistica descrittiva, II Edizione, Etas Libri, 1978

# **S ito g ra fia**

 $http://www.dm.unibo.it/um i/old/italian o/Didattica/didattica.html$ 

http://www.dm.unibo.it/old/umi/italiano/Matematica2003/matematica2003.ht

*m l*

*h ttp:/ /www.in v alsi.it/ric -in t/ Pis a2 0 0 6 /sito/*

*h ttp:/ /www.istat.it /*

 $http://www.sis-statistica.it/index.php?area=main & module=contents & contentid=259$ 

# **Pro p o s ta d i a ttiv ità p e r il c o rs is ta**

*(da con div ide re e dis cu t e re in re t e )*

Leggere l'attività, le indicazioni metodologiche e gli approfondimenti:

individuare i principali nodi didattici cui la situazione fa riferimento; esporli sinteticamente per scritto.

Aggiungere qualche problema in altri contesti, relativo alle stesse abilità e conoscenze. Sperimentare l'unità proposta:

- − fare una ricognizione del contesto scolastico specifico in cui si svolgerà l'attività;
- − esplicitare gli adattamenti necessari;
- − formulare il progetto didattico relativo;

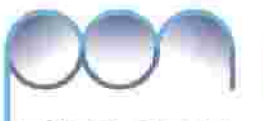

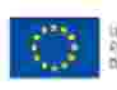

:<br>Althos per lo fAllappol (1966)<br>ox, Alfan Smaeli e parl Opporti

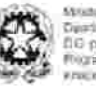

Destinate per la Porponessione<br>El G-per giuden freenzissel - Ullisch addition personal (at fixed plastical excited all two as 9.00 mon-s in or truit

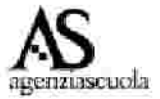

2007-2013

− preparare una prova di verifica adatta a valutare le conoscenze e abilità relative alla situazione didattica posta (anche con riferimento alle prove OCSE-PISA e INVALSI).

Scrivere un diario di bordo (narrazione e documentazione del processo di sperimentazione vissuta in classe); l'insegnante dovrà elaborare un diario con l'esposizione dell'esperimento svolto, di come gli studenti hanno reagito alla proposta didattica, delle difficoltà incontrate in particolare el processo di costruzione di significato e di procedura di soluzione e di come sono state superate le difficoltà.

Esplicitare i compiti dati agli studenti e le modalità con cui gli studenti stessi sono stati responsabilizzati all'apprendimento.